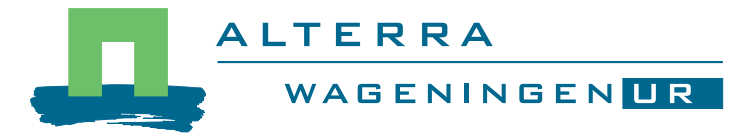

# SIMGRO V7.1.4

## Input and output reference manual

P.E.V. van Walsum

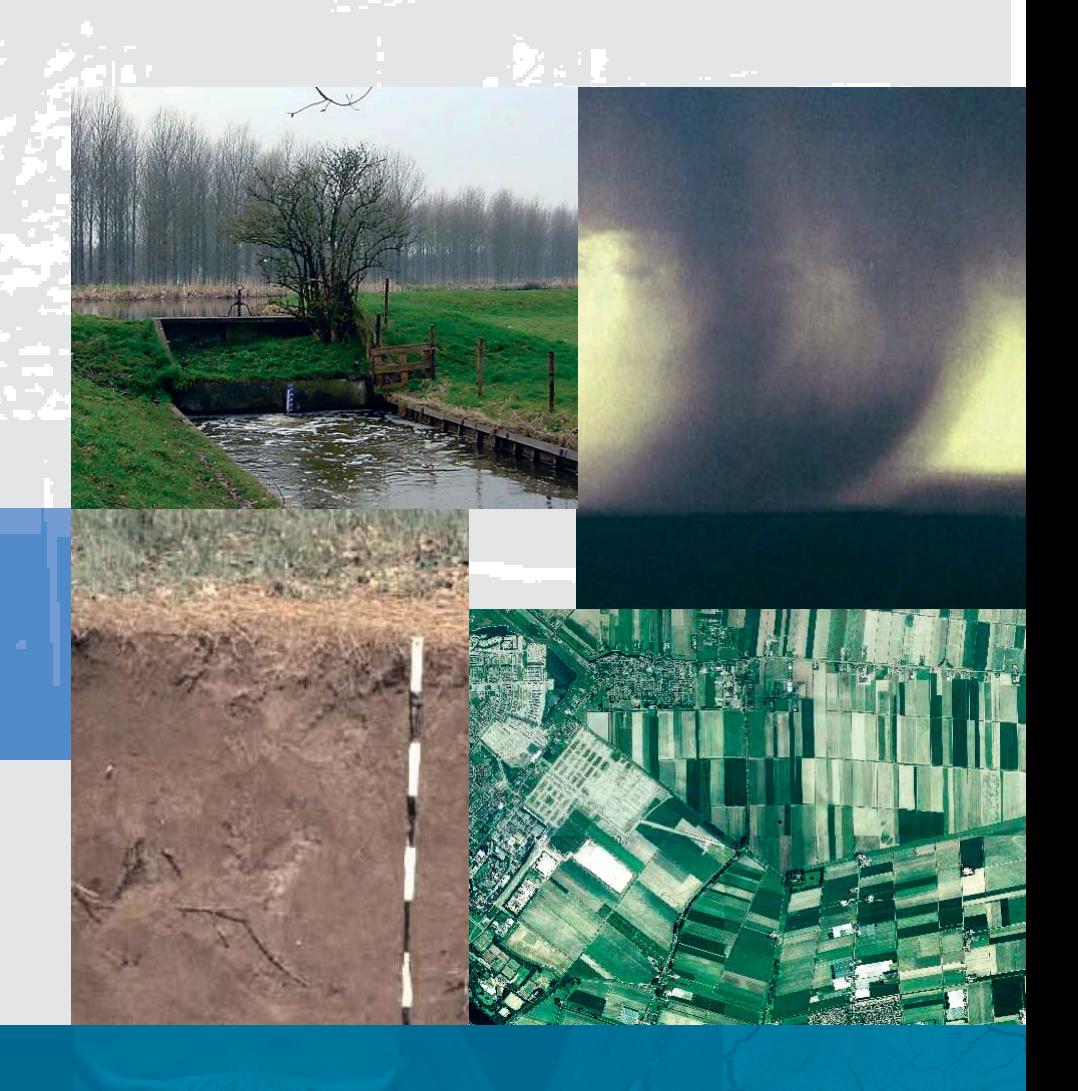

**Alterra-Report 913. ISSN 1566-7197**

SIMGRO V7.1.4 Input and output reference manual

## **SIMGRO V7.1.4**

**Input and output reference manual**

**P.E.V. van Walsum**

**Alterra-report 913.3**

**Alterra, Green World Research, Wageningen**

ABSTRACT

P.E.V. van Walsum, 2010. *SIMGRO 7.1.4, Input and output reference manual*. Wageningen, Alterra. Alterra-Report 913.3. 79 pp.

The regional hydrologic model SIMGRO is used for investigating various kinds of water management problems. The model implementation can include the crop growth model WOFOST, with feedback to the hydrologic parameters like root zone depth and leaf area index. SIMGRO is especially suited for modelling situations with shallow groundwater levels in relatively flat areas, like in delta regions. In such terrain the two-way interaction between groundwater and surface waters plays a crucial role. The offered modelling options include the simulation of drainage with feedback from surface water levels at the time step of the 'fast processes'. The SIMGRO package also includes a simplified model for the simulation of surface water processes. The user has furthermore the option of through-linking the surface water locations to a hydraulic model. The SIMGRO model assembly for the 'top system processes' is used in combination with MODFLOW for the groundwater. This document describes the input and output files.

Keywords: regional hydrology, simulation, water management, crop growth.

ISSN 1566-7197

© 2010 Alterra,

P.O. Box 47, NL-6700 AA Wageningen (The Netherlands). Phone: +31 317 474700; fax: +31 317 419000; e-mail: [info.alterra@wur.nl](mailto:info.alterra@wur.nl)

No part of this publication may be reproduced or published in any form or by any means, or stored in a data base or retrieval system, without the written permission of Alterra.

Alterra assumes no liability for any losses resulting from the use of this document.

## **Contents**

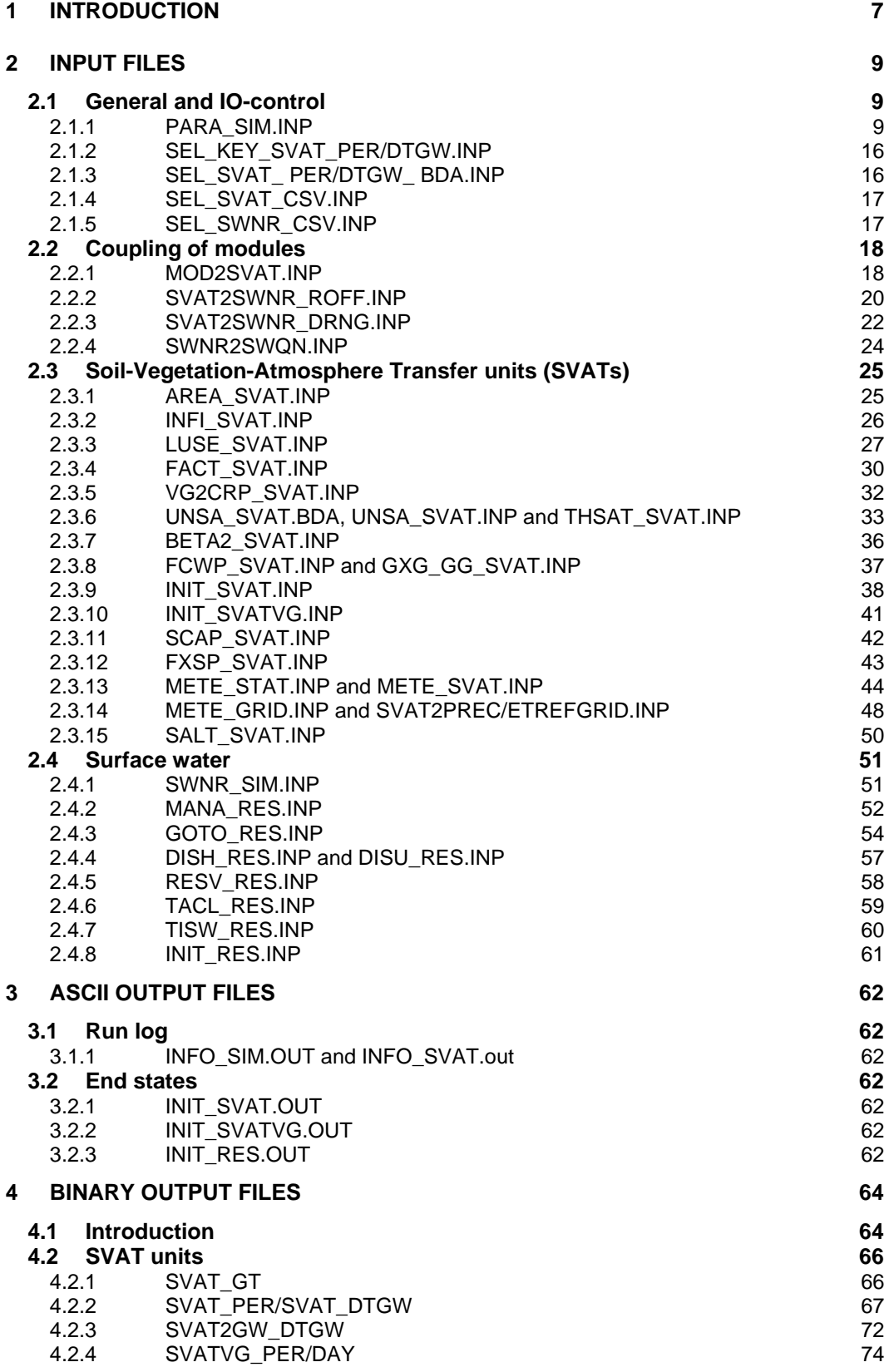

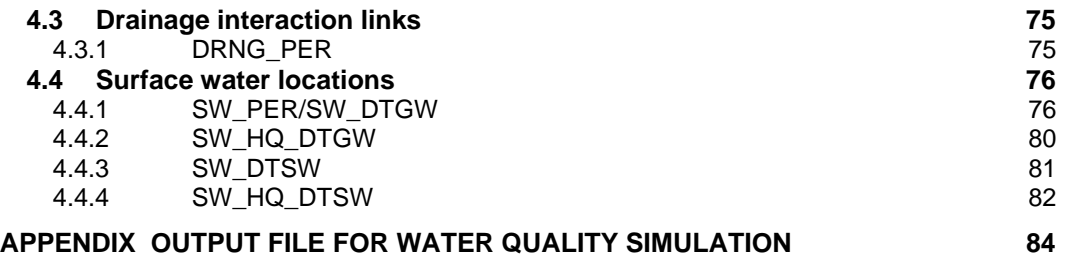

## **PREFACE**

In the past year the model has been made suitable for soils with deep groundwater levels; formerly the evapotranspiration of such soils was under¬estimated. The added extra 'aggregation layer' for the zone just below the root zone remedied that deficiency. The idea of using extra aggregation layers was first suggested by former colleague Pim Dik. This idea has now been implemented in a generalized form, involving N-layers forming a cascade of nonlinear reservoirs.

The second major enhancement of the last year was the coupling to the crop growth model WOFOST. This coupling has been implemented in a two-way fashion, including the (optional) feedback from the vegetation development to the hydrologic model. The used state variables for this feedback are the depth of the root zone, the crop height, the leaf area index, and the soil cover. For facilitating this feedback an option was included for dynamic development of the root zone layer in MetaSWAP. The coupling to WOFOST coincided with the enhancement of the SWAP-WOFOST coupling by SWAP developers Joop Kroes, Jos van Dam and the WOFOST expert Iwan Supit. They provided the information needed for realizing the coupling of WOFOST to SIMGRO.

The concept for the interception evaporation was reformulated, in collaboration with the SWAP developers. Furthermore, the SWAP-method for handling the partitioning between transpiration and soil evaporation was implemented. The Maas-Hoffman method was included for simulating the effect of salt stress on the transpiration uptake. The coupling to the TRANSOL model for simulating solute movements and processes in soils was implemented in collaboration with Joop Kroes. The program metaswap2transol also includes the temperature simulation of SWAP.

Low-cost parallel computing is now possible on multi-core pc's with 2 to 8 cores. And high-performance pc-clusters provide a further multiplication of computing power. To make use of these opportunities the codes of MetaSWAP and SIMGRO-drainage have been parallelized via the OpenMP-protocol in combination with a state-of-art 64bit-compiler (Intel Fortran 11.1).

SIMGRO has a history that goes back to the mid-eighties. The first and second versions were developed by Erik Querner in collaboration with Jan van Bakel. In the course of time, various other persons not belonging to the current team have contributed in one way or the other: Pim Dik, Robert Smit, and Frank van der Bolt.

The realization of SIMGRO7 was financed by the National Hydrologic Instrument project, by the Centre for Water & Climate of Alterra-Wageningen UR, by the Alterra funds for strategic research, and by the GENESIS project of 7th EU Framework program.

*Wageningen, December 2009.*

## <span id="page-10-0"></span>**1 Introduction**

This manual comprises the third of three documents describing the SIMGRO package:

- 1. SIMGRO Theory and model implementation;
- 2. SIMGRO User's guide;
- 3. SIMGRO Input and output reference manual.

The specification for the input file descriptions is tabulated below. In many cases, an example is included. If deemed necessary, descriptions are clarified through additional remarks.

| Item        | description           |                                                                      |  |  |  |  |
|-------------|-----------------------|----------------------------------------------------------------------|--|--|--|--|
| name        |                       | name of the parameter or variable                                    |  |  |  |  |
| format      |                       | input format in Fortran (see remarks below)                          |  |  |  |  |
| col         |                       | column position of the data field (for tabular input only), given as |  |  |  |  |
|             |                       | beginning an ending position, e.g. 1-10.                             |  |  |  |  |
| unit        |                       | unit of the input parameter or variable, e.g. m2                     |  |  |  |  |
| description |                       | brief description of the parameter or variable                       |  |  |  |  |
| min.        | minimum value allowed |                                                                      |  |  |  |  |
| max.        | maximum value allowed |                                                                      |  |  |  |  |
| def.        | default value         |                                                                      |  |  |  |  |
| type        | rea                   | : required                                                           |  |  |  |  |
|             | opt                   | : optional                                                           |  |  |  |  |
| error-code  | fatal                 | : error message, execution discontinued                              |  |  |  |  |
|             | warning               | : warning, execution continues                                       |  |  |  |  |
|             |                       | set to min/max: warning, variable set to min or max value            |  |  |  |  |

*Table 1.1 Input item characteristics*

The formats of 'reals' are specified in the form of F*x*, where *x* is the total width of the available field (i.e. the number of ASCII characters, including the decimal dot). The user can specify any desired number of digits after the decimal dot, as long as it fits the available field. If the field can be in exponential notation, then the format is given as G*x*

The files listedin [Table 1.2](#page-11-0) are described in Section 2.

<span id="page-11-0"></span>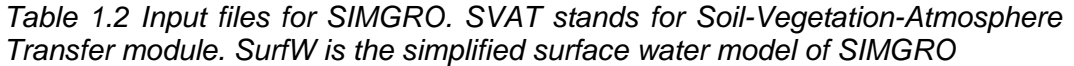

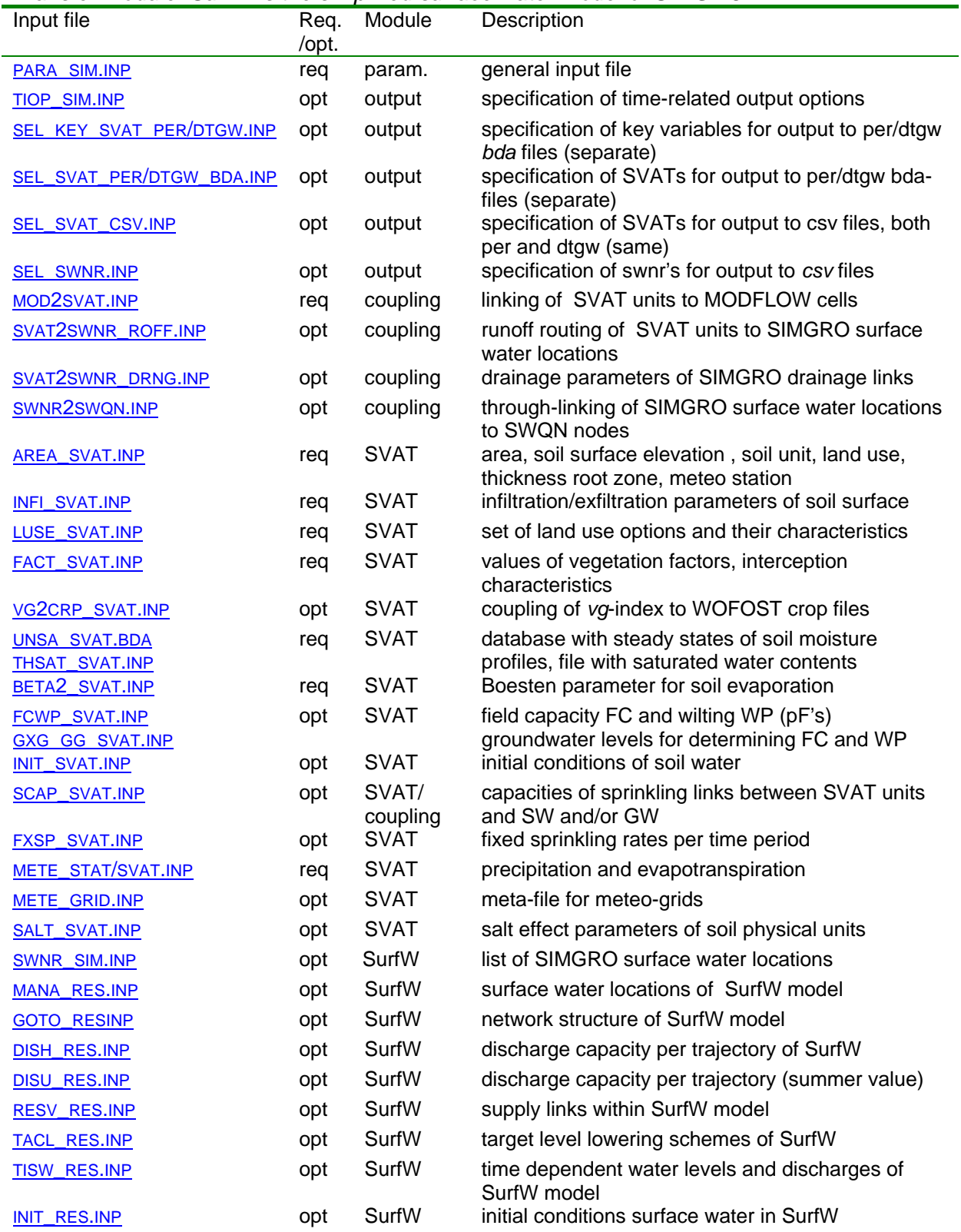

## <span id="page-12-0"></span>**2 Input files**

## <span id="page-12-3"></span><span id="page-12-1"></span>**2.1 General and IO-control**

## <span id="page-12-2"></span>**2.1.1 PARA\_SIM.INP**

The parameters in file PARA\_SIM.INP are specified in a free format. Strings should be given between double quotes "...".

## *Options for modelling of processes*

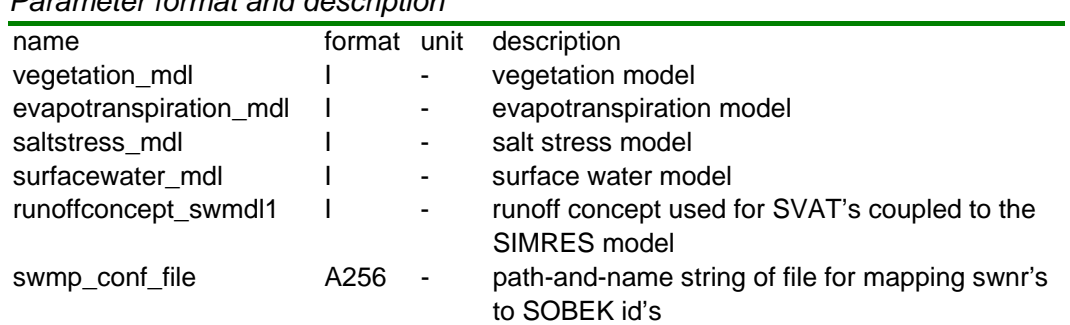

## *Parameter format and description*

#### *Parameter characteristics*

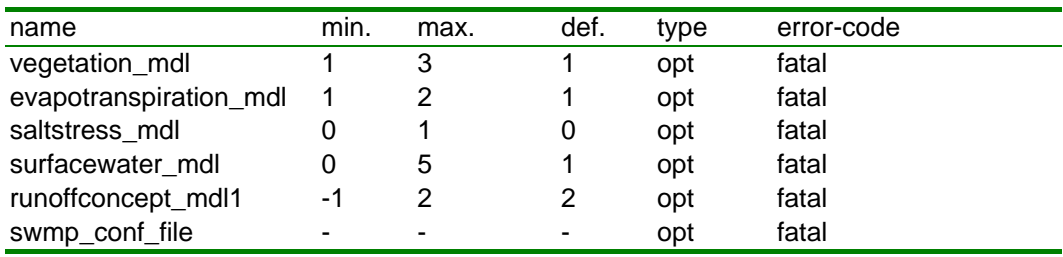

## *Example*

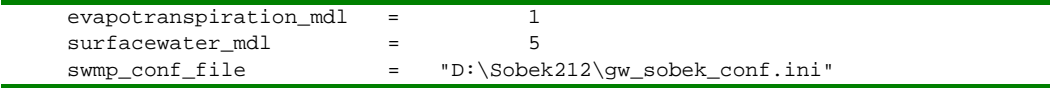

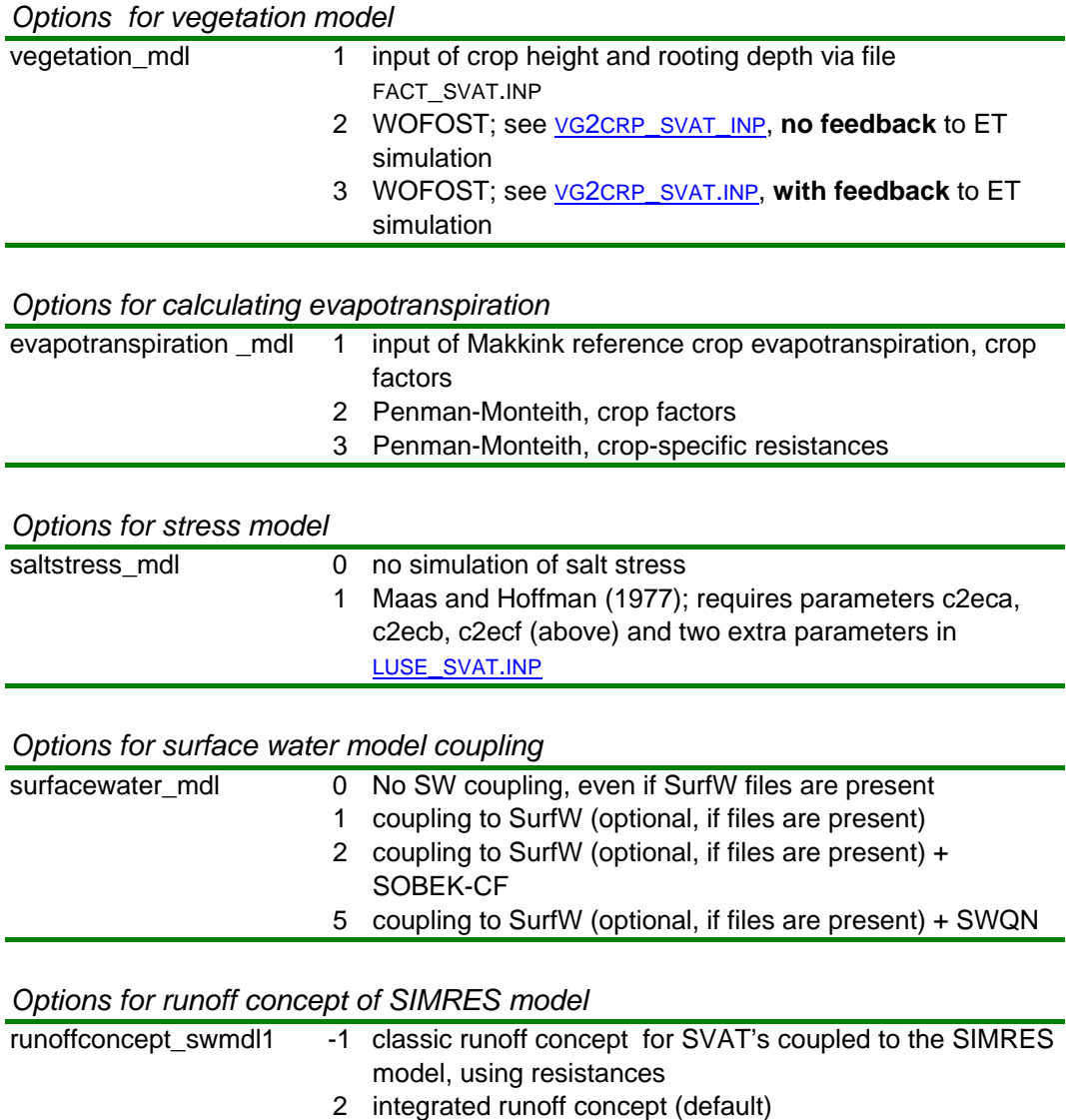

## *Remarks*

The use of the integrated runoff concept in combination with an external hydraulic model is not possible at this moment. Instead, only the "classic runoff" option is enabled, involving a linear resistance relationship with coefficient *crun* (see file SVAT2SWNR\_ROFF.INP). The disadvantage of a resistance relationship is that the surface water model can can have strong level fluctuations during runon. (But the water balance is never violated.) The remedy is then to make the time step smaller, or choose a higher value for the resistance.

## *Calibration factor for bare soil evaporation simulation (Boesten)*

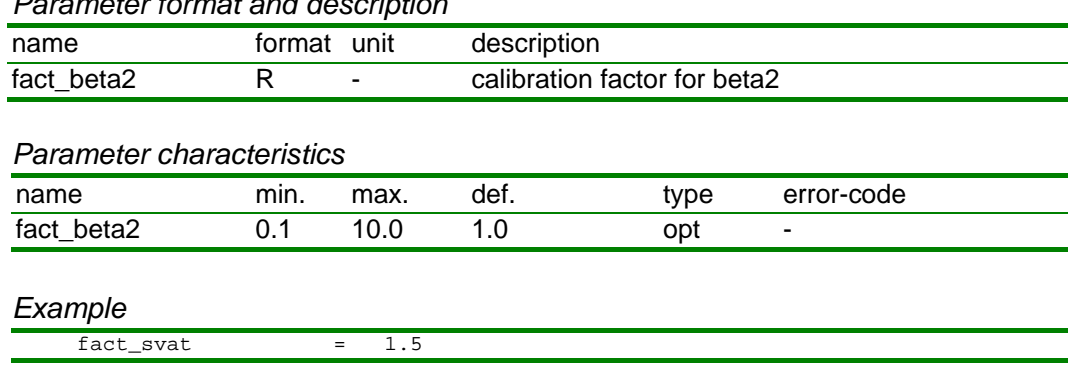

## *Parameter format and description*

## *Remarks*

The calibration factor is for taking into account the influence of short time intervals (< 1 day). See file BETA\_SVAT.INP.

## *Location of soil physical database*

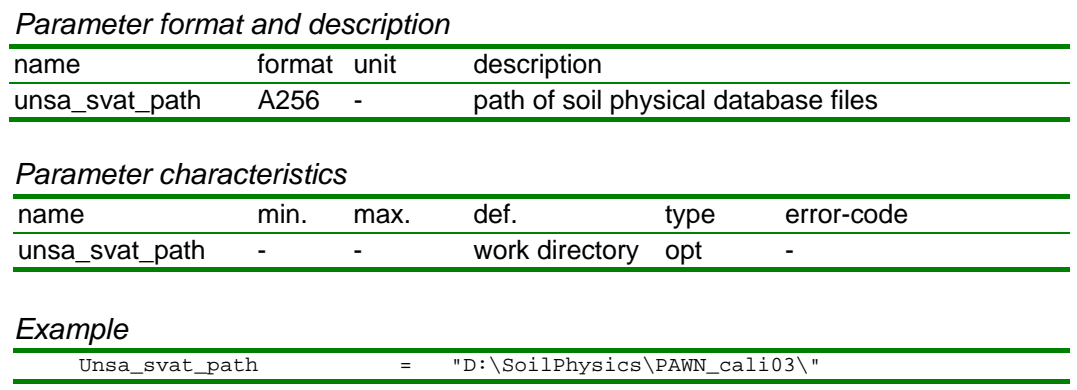

#### *Remarks*

The path should include a backward slash at the end of the string. If the string is set to " " (or is not included altogether) the model assumes that the files are present in the work directory.

## *Time steps*

#### *Parameter format and description*

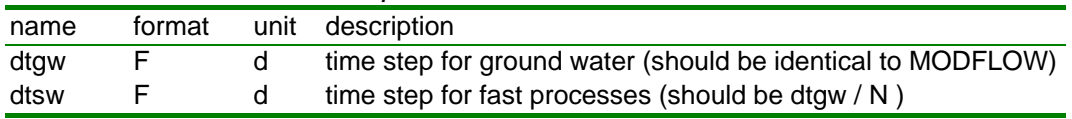

#### *Parameter characteristics*

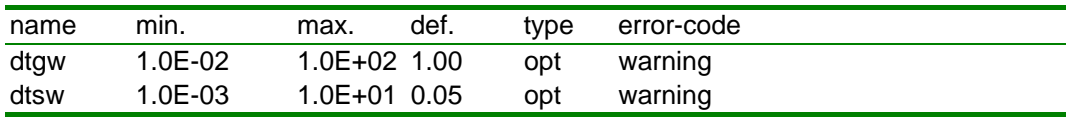

## *Example*

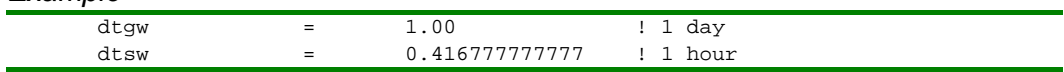

#### *Begin/end time parameters*

#### *Parameter format and description*

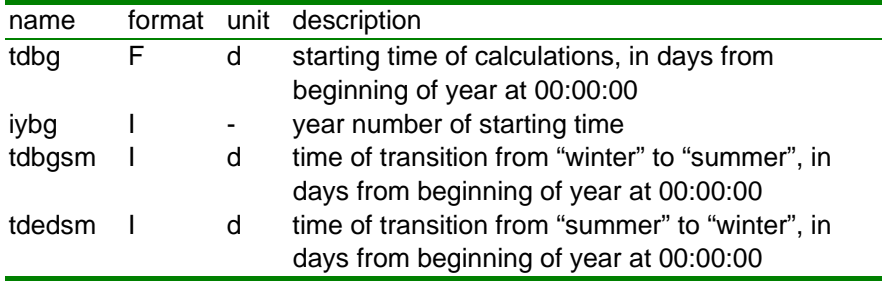

#### *Parameter characteristics*

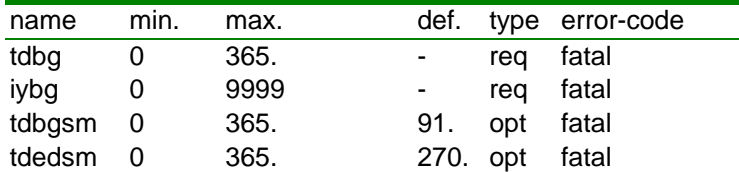

#### *Example*

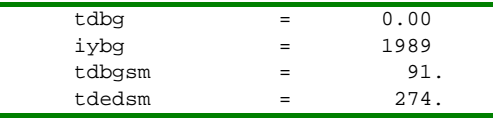

#### *Remarks*

The length of the simulation period is controlled by MODFLOW, using information from the *bas*-file. The starting time is needed by SIMGRO for knowing where to start with reading of the meteo-file.

If the time for start of summer season (*tdbgsm*) and end of summer season (*tdedsm*) are identical, then the model assumes that it is always "summer".

## *Parameters for stabilisation of numerical schemes*

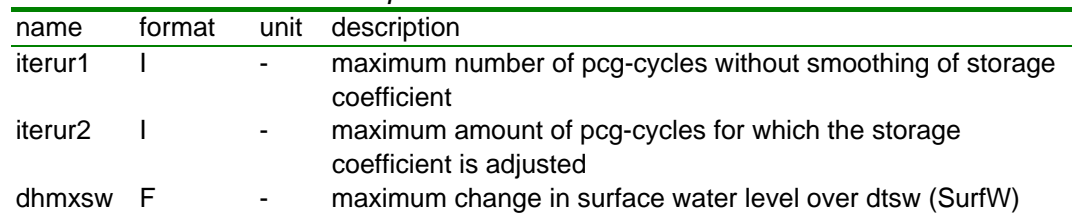

#### *Parameter format and description*

#### *Parameter characteristics*

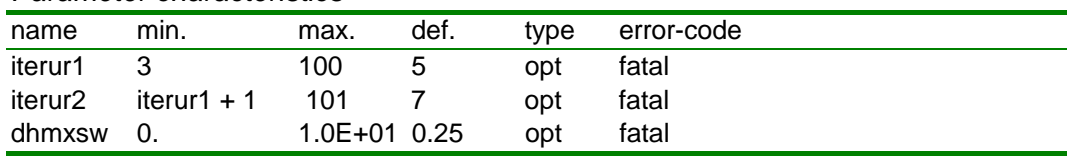

*Example*

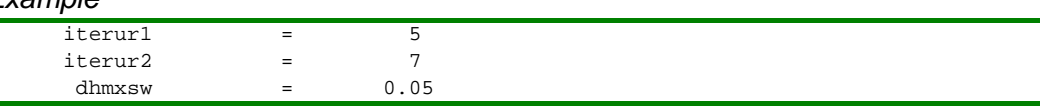

#### *Remarks*

The iteration scheme for the convergence between MetaSWAP and MODFLOW would continue indefinitely if not some sort of smoothing operation is performed between the pcg-cycles; the latter are number by the variable *iter*. The iteration would never stop because – especially in a large model – there will always be a situation where the saturated flux is very sensitive to the specified storage coefficient of the phreatic layer. In order to use the computational resources efficiently we use the following smoothing scheme:

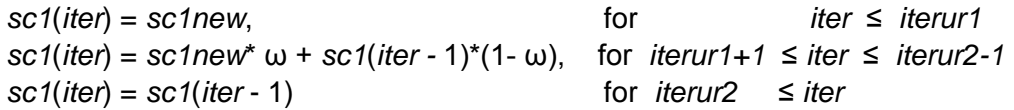

where *sc1new* is the new storage coefficient based on the latest information from MODFLOW and MetaSWAP, and  $\omega$  is the under-relaxation factor defined as: ω =1.0 - (*iter* - *iterur*1))/(*iterur*2 - *iterur*1)

The user should check the sensitivity of the model to the used parameters. At each iteration the model specifies the maximum deviation between MODFLOW and MetaSWAP. These can seem rather large (e.g. 0.2 m). But whether this is significant can best be judged from comparing the so-called GT-statistics using the MetaSWAP level and the MODFLOW level (see file SVAT GT.BDA). A deviation of heads between the two submodels does not entail a water balance error. The consequence of such a deviation is just that the fluxes in MODFLOW are not computed with the same level as the phreatic level MetaSWAP. However, MetaSWAP does use *exactly* the same value of the saturated groundwater flux as computed within MODFLOW itself; this flux is outputted in the SVAT\*.BDA files.

## *Parameters for output options*

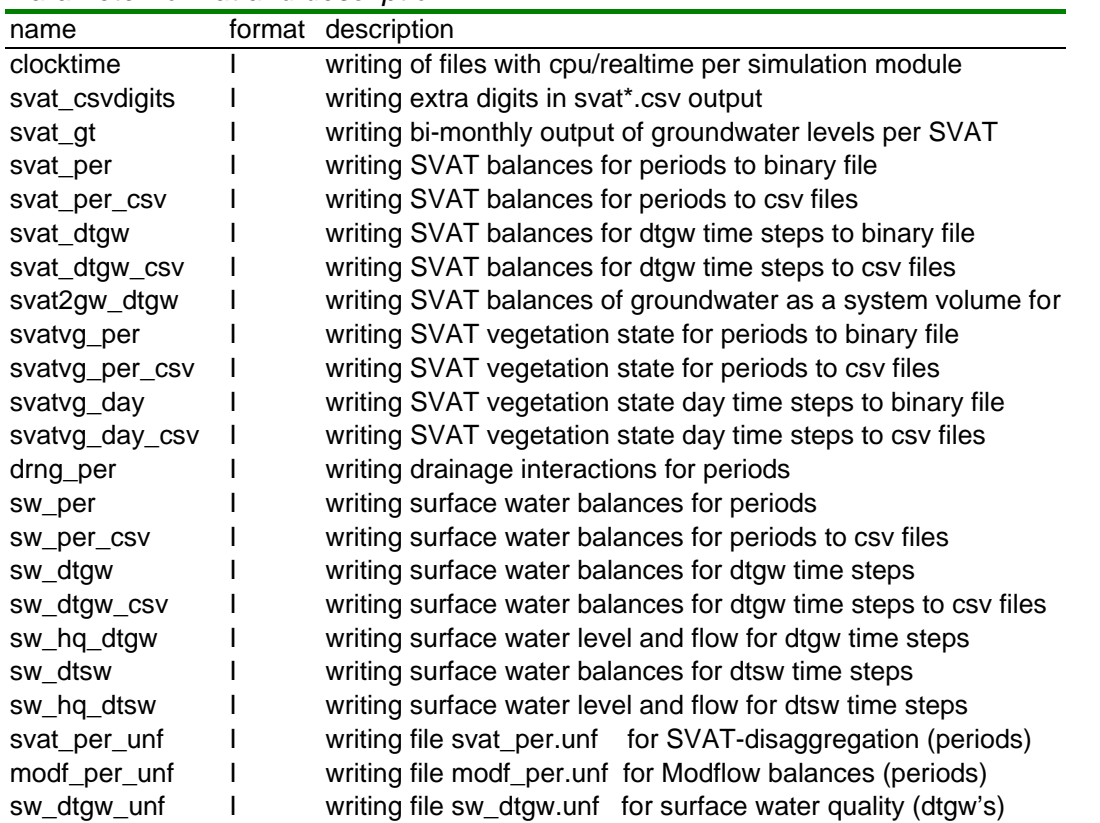

#### *Parameter format and description*

## <span id="page-17-0"></span>*Parameter options*

Basically the parameters have two options:

- $-$  0 = disable the output option
- $-1$  = enable the output option

In the case of *svat\_per\_unf* there is also the option '2' , which causes the output to be split into batches of 1000 units. This can be convenient if the output to *swatre\*.\** files is enabled in the *postmetaswap2transol* program, which can not handle more than a few thousand files at a time (Fortran limitation).

## **TIOP\_SIM.INP**

The file TIOP\_SIM.INP defines the accumulation periods used for output to files SVAT\_PER.BDA, DRNG\_PER.BDA and SW\_PER.BDA. The file can also be used for specifying changes of water management period (summer/winter).

*Variable format and description*

| col          |  | format name unit |                          | description                             |  |  |  |
|--------------|--|------------------|--------------------------|-----------------------------------------|--|--|--|
| 1-15 F15     |  | td               | d                        | time from beginning of year at 00:00:00 |  |  |  |
| $16-21$ $16$ |  | IV               | $\blacksquare$           | year number                             |  |  |  |
| 22-27 16     |  | IO               | $\overline{\phantom{a}}$ | option number                           |  |  |  |
| 28-33 16     |  | ID               | ۰                        | water management period (summer/winter) |  |  |  |

#### *Variable characteristics*

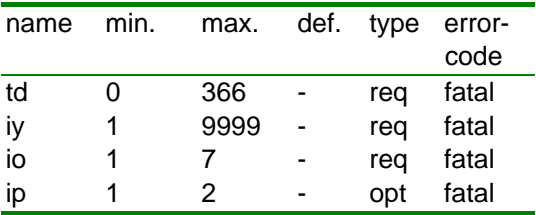

#### *Options*

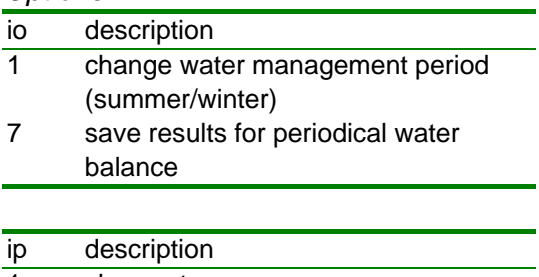

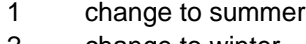

2 change to winter

#### *Example*

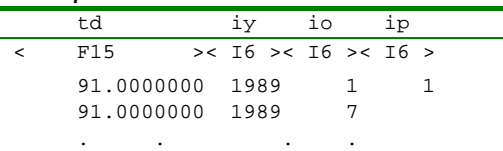

## *Remarks*

A specification of season with *io*=1 and a value of *ip* over-rules the begin/end summer time parameters of PARA\_SIM.INP. Once a specification *io*=1 has been given, the season will only change through a subsequent season specification.

For *io*=7 the *ip* parameter is not needed.

## <span id="page-19-0"></span>**2.1.2 SEL\_KEY\_SVAT\_PER/DTGW.INP**

The optional file SEL\_KEY\_SVAT\_PER.INP selects the variables for which output is written to the file SVAT PER.BDA; this also requires activation of the option by *svat\_per*=1 in PARA\_SIM.INP. The optional file SEL\_KEY\_SVAT\_DTGW.INP selects the variables for which output is written to the file SVAT\_DTGW.BDA; this also requires activation of the option by *svat\_dtgwr*=1 in PARA\_SIM.INP.

*Variable format and description*

| col      |  | format name description        |
|----------|--|--------------------------------|
| 1-10 A10 |  | key name of variable           |
| 19-20 11 |  | ioptkey option parameter (0/1) |

*Options*

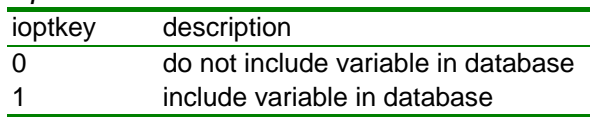

## *Remarks*

The file should contain the *full* list of available variables, exactly in the *order* as given in Section [4.2.2](#page-70-0). If a selection file is not present, all of the variables are selected. If the file is specified incorrectly, the program outputs the correct file to the work directory (with all options enabled!) and then stops execution.

## <span id="page-19-2"></span><span id="page-19-1"></span>**2.1.3 SEL\_SVAT\_ PER/DTGW\_ BDA.INP**

The optional file SEL\_SVAT\_PER\_BDA.INP selects the SVATs for which output is written to the file SVAT\_PER.BDA; this also requires activation of the option by *svat\_per*=1 in PARA\_SIM.INP. The optional file SEL\_SVAT\_DTGW\_BDA.INP selects the SVATs for which output is written to the file SVAT\_DTGW.BDA; this also requires activation of the option by *svat\_dtgwr*=1 in PARA\_SIM.INP. The user can also use a file SEL\_SVAT\_BDA.INP for selecting both lists (which are then the same).

*Variable format and description*

| col      | format name |      |               | unit description                                          |
|----------|-------------|------|---------------|-----------------------------------------------------------|
| $1 - 10$ | $110 -$     | svat | $\sim$ $\sim$ | SVAT unit for which water balance data are saved per dtgw |

*Variable characteristics*

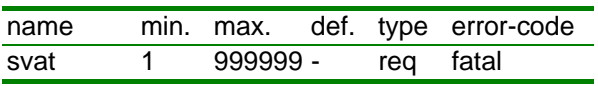

*Remarks*

If the file are not present *none* of the SVATs are selected.

## <span id="page-20-2"></span><span id="page-20-0"></span>**2.1.4 SEL\_SVAT\_CSV.INP**

The selection in SEL SVAT CSV.INP is used for generating optional csv-files SVAT\_PER\_<SVAT>.CSV and SVAT\_DTGW\_<SVAT>.CSV, if the respective option parameters are set to 1 (*svat\_per\_csv*=1 and *svat\_dtgw\_csv*=1). If a vegetation model is being used (*vegetation mdl*  $\geq$  2), then the selection generates files SVATVG\_PER\_<SVAT>.CSV and SVATVG\_DAY\_<SVAT>.CSV, if the respective option parameters are set to 1 (*svatvg\_per\_csv*=1 and *svatvg\_day\_csv*=1), and if the respective vegetation of the SVAT is actually being simulated by the vegetation model, i.e. if the *vg*-index has been linked in the VG2CRP\_SVAT.INP.

*Variable format and description*

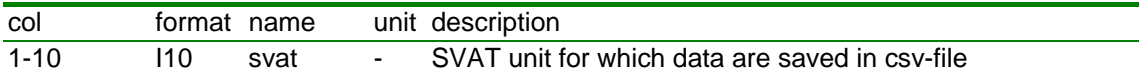

*Variable characteristics*

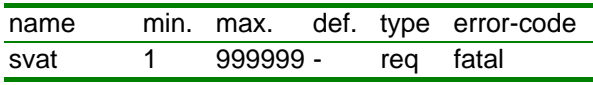

## *Remarks*

If the file SEL\_SVAT\_CSV.INP is not present *none* of the SVATs are selected.

## <span id="page-20-3"></span><span id="page-20-1"></span>**2.1.5 SEL\_SWNR\_CSV.INP**

The optional file SEL\_SWNR\_CSV.INP selects the *swnr*'s for generating optional csv-files SW\_PER\_<SWNR>.CSV and SW\_DTGW\_<SWNR>.CSV. (Also requires s*w\_per\_csv*=1 and *sw\_dtgw\_csv*=1).

*Variable format and description*

| col  |      |                                           | format name unit description          |
|------|------|-------------------------------------------|---------------------------------------|
| 1-10 | swnr | <b>Service Contract Contract Contract</b> | swnr location for output to csv files |

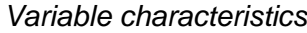

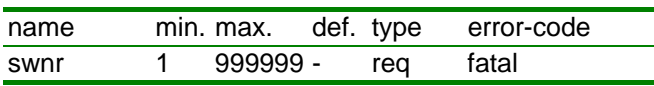

## *Remarks*

If the file is not present all of the *swnr*'s are selected that are coupled to SurfW. The results are then outputted to a single file, instead of to separate files per SWNR.

The selection does not influence the *swnr*'s used in de binary *bda*-files for surface water; these always include all of the surface water locations, also the ones not coupled to a surface water model

## <span id="page-21-0"></span>**2.2 Coupling of modules**

## <span id="page-21-1"></span>**2.2.1 MOD2SVAT.INP**

The file MOD2SVAT.INP contains the mapping of SVAT-units to MODFLOW-cells.

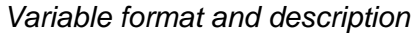

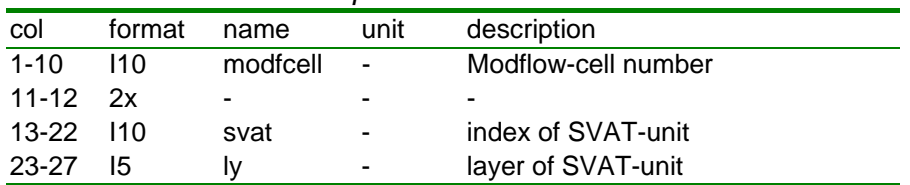

#### *Variable characteristics*

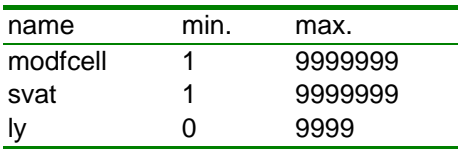

## *Remarks*

It is *not* anymore required that layer 1 of each SVAT is connected to a MODFLOW cell. The user has two options to deviate from the normal coupling:

by leaving out the record for a certain SVAT;

by specifying *ly*=0; the MODFLOW cell should be given a valid value.

The second method can be a way for the user to know where a certain SVAT is located in geographical terms, but it is not a way of georeferencing in the strict sense of the word: the model does not use the information of the linked MODFLOW cell in anyway; the *ly*=0 specification is the information that is used by the model.

Optionally, there can be more than one SVAT-unit coupled to a specific MODFLOW cell; these extra links should employ unique SVAT/ly combinations. If the SIMGRO model involves groundwater extractions for sprinkling, then the mapping should include entries for SVAT/layer combinations coupled to the specific MODFLOW cell identifier. If the extraction is from the phreatic layer, then no extra entry is needed. If the extraction is from a deeper layer, then the cell will have an identifier that is greater than NROW\*NCELL of the MODFLOW model.

There are two options for the link between MetaSWAP and MODFLOW:

 *i*-link, which is a resistance-free link, meaning that the groundwater level of the SVAT unit and the head in MODFLOW cell are kept equal;

*c*-link, which is a resistance link, involving a head difference.

The *i*-link is the most used type; the model uses *c*-link if the following two conditions are met:

- groundwater head above soil surface;
- presence of resistances *ctop\_down* and *ctop\_up* in the file INFI\_SVAT.INP.

The layer 1 of a SVAT can be coupled to any layer of the MODFLOW model. This feature can be used for modelling surface water that occupies a significant areal percentage and that has a different level than the surrounding groundwater. If such an inundated SVAT is linked to a surface water location - via the mapping table in SVAT2SWNR.INP − the inundation water acts as a resistance-free surface water link. The combination of a *c*-link and a connection to a surface water location in SVAT2SWNR.INP is the SIMGRO method for modelling surface water interactions with deeper layers of MODFLOW, with feedback per *dtsw*.

## <span id="page-23-0"></span>**2.2.2 SVAT2SWNR\_ROFF.INP**

The optional file SVAT2SWNR\_ROFF.INP contains the runoff routing of SVAT units to SIMGRO surface water location id's.

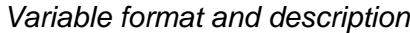

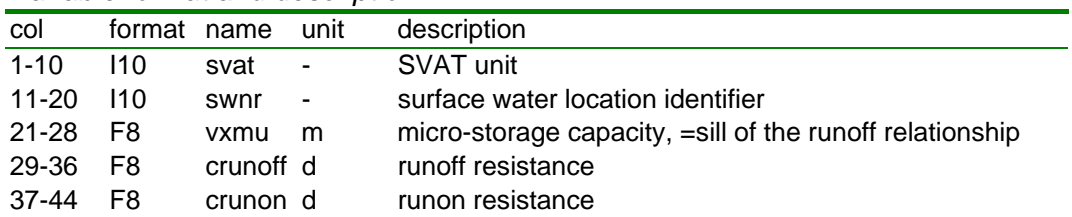

## *Variable characteristics*

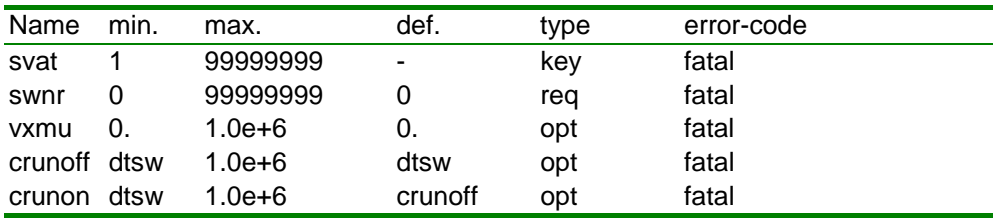

## *Example*

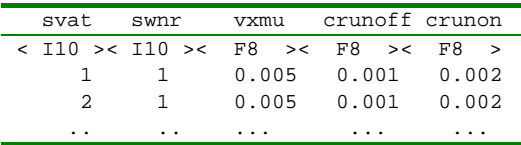

## *Remarks*

The file is optional. The specified surface water location identifier *swnr* is used by the model for:

- routing the surface runoff with a linear resistance relationship;
- determining the surface water level if the *swnr*-identifier is not present in file SVAT2SWNR\_DRNG.INP

The parameter *vxmu* plays a crucial role in the simulation of runoff: *vxmu* acts as a sill for the runoff process. If it is set to zero, water can freely flow to surface water over the soil surface. Runoff is disabled by setting *vxmu* to 9999 m. Values of e.g. 1000 m should be avoided because this causes excess memory use.

For SVAT's coupled to a *swnr* of the SIMRES model the used simulation method depends on the option parameter *rc\_swmdl1* that can be specified in PARA\_SIM.INP. By default, *rc\_swmdl1=-1*, meaning that the 'integrated method' is used: the ponding level and surface water level are made equal, unless the *vxmu* parameter acts as a barrier. For using the runoff/runon resistance method, the user should set *rc\_swmdl1=2* in PARA\_SIM.INP*.*

*...continued on next page*

If the file is not present (or if the record for a specific SVAT unit is not included) all SVATs are mapped to *swnr*=0; the surface runoff will be unconstrained. That will also apply to the drainage, unless a surface water level is explicitly specified in the SVAT2SWNR\_DRNG.INP file. An unlimited supply of sprinkling water from surface water is enabled.

## <span id="page-25-0"></span>**2.2.3 SVAT2SWNR\_DRNG.INP**

The optional file SVAT2SWNR\_DRNG.INP contains drainage parameters of SIMGRO drainage links.

| col       | format         | name        | unit           | Description                                                  |  |  |
|-----------|----------------|-------------|----------------|--------------------------------------------------------------|--|--|
| $1 - 10$  | 110            | svat        |                | SVAT unit                                                    |  |  |
| $11 - 16$ | 16             | sy          | ۰              | system index                                                 |  |  |
| 17-24     | F8             | dpsw        | m <sup>1</sup> | drain depth below soil surface                               |  |  |
| $25 - 32$ | F8             | wisw        | m              | drain width at bottom                                        |  |  |
| $33 - 40$ | F8             | adsw        | ٠              | cotangent of slope                                           |  |  |
| 41-48     | F8             | ddsw        | m              | drain spacing                                                |  |  |
| 49-56     | F8             | lesw        | m              | length of drainage system                                    |  |  |
| 57-64     | F8             | redr        | d              | drainage resistance                                          |  |  |
| 65-72     | F8             | reen        | d              | entry resistance                                             |  |  |
| 73-80     | F8             | rein        | d              | infiltration resistance                                      |  |  |
| 81-88     | F <sub>8</sub> | reex        | d              | exit resistance                                              |  |  |
| 89-98     | 110            | swnr        | ۰              | surface water location of the drainage link                  |  |  |
| 99-106 F8 |                | <b>Ivsw</b> | m              | surface water level for drainage/infiltration<br>calculation |  |  |

*Variable format and description*

#### *Variable characteristics*

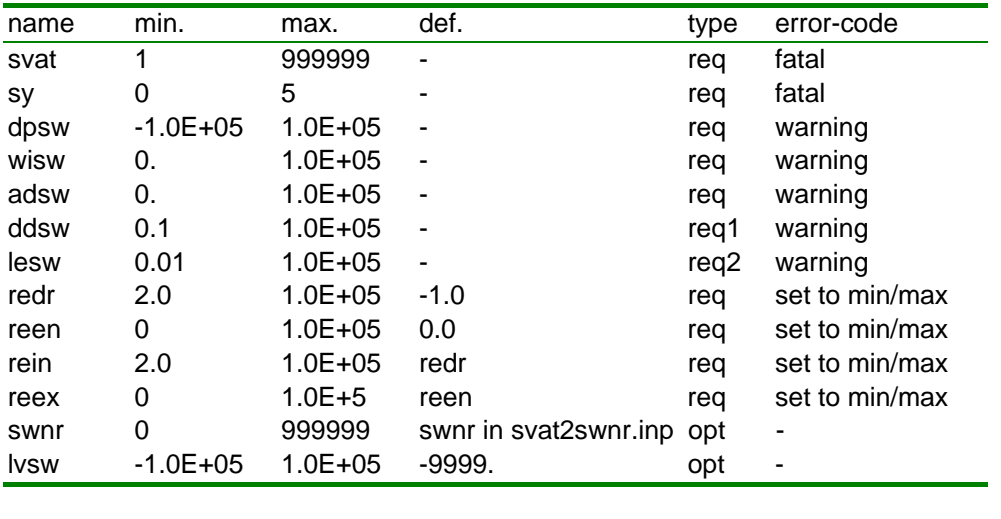

## *Example*

<span id="page-25-1"></span>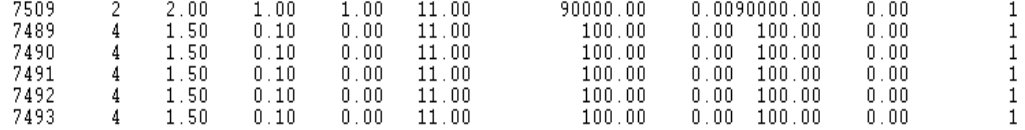

## *Remarks*

No specific ordering of the file is required. It is permitted to specify more than one record per SVAT-unit.

The 'system' index is described in the User's Guide.

The role of the system index is *sy* is simply to classify the drainage link and then to provide model results as totals per system, as explained further in the User's Guide. It is permitted to specify more than one drain at the same SVAT-unit with the same system number.

For field drains (usually given system index = 4) *wisw* should be given a nominal value (<0.1 m), and *adsw* should be zero. It can usually suffice to just specify *redr* and *rein*.

The parameters *dpsw*, *wisw*, *adsw*, *ddsw* and *lesw* are also used to calculate the surface water storage characteristics in a surface water location *swnr*.

Preferably, either *lesw* or *ddsw* should be given, not both because that can lead to confusion and errors. If both are given, then *lesw* has priority in the case that the data are not consistent. The parameters are related in the following manner:

$$
lesw = \frac{A_{nod}}{ddsw} \quad \text{or} \quad ddsw = \frac{A_{nod}}{lesw}
$$

with  $A_{nod}$  : SVAT area (m<sup>2</sup>).

If no surface water location identifier is specified, the *swnr* specified in SVAT2SWNR\_ROFF.INP is used.

The optional field for the surface water level is meant for situations where the surface water location is not connected to a model, not to SurfW and neither to an external model.

<sup>&</sup>lt;sup>1</sup> ss : soil surface as defined in area\_svat.inp

## <span id="page-27-0"></span>**2.2.4 SWNR2SWQN.INP**

The optional file SWNR2SWQN.INP contains the through-linking of SIMGRO surface water location id's to SWQN nodes.

| <i>variable format and description</i> |        |             |        |                                                                          |
|----------------------------------------|--------|-------------|--------|--------------------------------------------------------------------------|
| col                                    | format | name        | unit   | description                                                              |
| $1-10$ 110                             |        | swnr        | $\sim$ | SIMGRO surface water location                                            |
| 11-20 110                              |        | swgn node - |        | node identifier of externally modelled surface<br>water location in SWQN |

*Variable format and description*

*Variable characteristics*

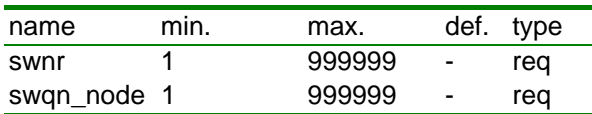

#### *Remarks*

The file is needed for *ioswmdl*=5, for coupling to the model SWQN. This optional file relates the identifiers of the SIMGRO surface water locations to node identifiers of the SWQN model. There can be more than one *swnr-*identifier coupled to a specific node.

The mapping file of the coupling to SOBEK is needed for *ioswmdl*=2. The format of this file is defined in the SOBEK documentation. Its location and name is specified by the string-parameter *swmp\_conf\_file* (see PARA\_SIM.INP).

The (optional) mapping of the SIMGRO surface water location identifiers to the locations of the SurfW model is done with the file first column of file MANA\_SIM.INP.

## <span id="page-28-0"></span>**2.3 Soil-Vegetation-Atmosphere Transfer units (SVATs)**

## <span id="page-28-1"></span>**2.3.1 AREA\_SVAT.INP**

The file AREA\_SVAT.INP contains the main parameters of the SVAT units.

| col       | Format name |              | unit           | description                                                                    |
|-----------|-------------|--------------|----------------|--------------------------------------------------------------------------------|
| $1 - 10$  | 110         | svat         |                | <b>SVAT unit</b>                                                               |
| 11-20 F10 |             | ark          | m <sub>2</sub> | area                                                                           |
| 21-28 F8  |             | glk          |                | m+MSL soil surface elevation                                                   |
| 29-36 F8  |             | tempCbotk °C |                | temperature at bottom of soil profile                                          |
| $37-42$   | -16         | slk          |                | soil physical unit number                                                      |
| 43-58     | 16x         |              |                | blank                                                                          |
| 59-64     | 16          | luk.         |                | land use type                                                                  |
| 65-72 F8  |             | dprzk        | m              | root zone thickness / maximum                                                  |
| 73-82 110 |             | nm           |                | meteorological region code number                                              |
| 83-90     | F8          | cfPm         |                | local calibration factor for precipitation                                     |
| 91-98     | F8          | cfETref      |                | local calibration factor for potential<br>evapotranspiration of reference crop |

*Variable format and description*

## *Variable characteristics*

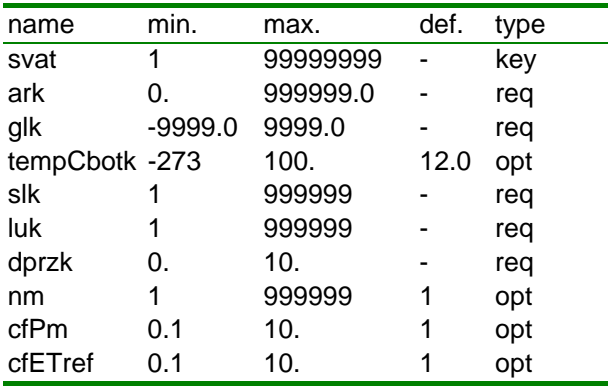

## *Remarks*

The SVAT-units (column 1) should be numbered as an index with step 1, from 1. The specified root zone depth is used in the following way:

- as the *maximum* depth within the SVAT if the root zone depth is specified dynamically via the FACT\_SVAT.INP file for the vegetation types;
- as the default depth if the dynamic specification of root zone depths in FACT SVAT.INP is missing.

If use is made of the option to input the meteorological data via grids and using the *evapotranspiration\_mdl*=0 option, then the meteorological region does not have to be given.

## <span id="page-29-0"></span>**2.3.2 INFI\_SVAT.INP**

The file INFI SVAT.INP contains the infiltration parameters of the SVAT units. Optionally, resistance parameters of the soil surface can be specified.

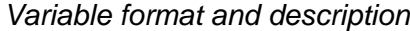

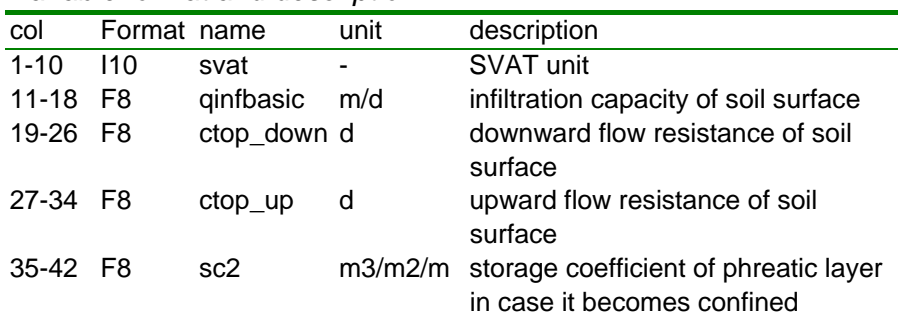

#### *Variable characteristics*

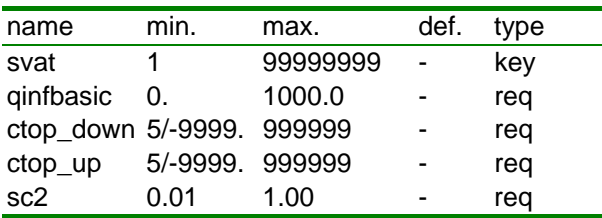

#### *Remarks*

The absence of a resistance at the soil surface should be indicated via the NoData value of -9999. . In that case the model assumes free movement of water in the case of inundation. The user should specify all three of *ctop\_down*, *ctop\_up* and *sc2*, or *none*. If a resistance is specified, low values (<5.) should be avoided, otherwise the iteration algorithm will fail. If the resistance is low, then it is better to choose the resistance-free option (-9999.).

In the case of ponding on the soil surface and a *non-saturated* soil profile, the infiltration rate gets computed with: *qinf = qinfbasic + Spd/ctop\_down*, where *Spd* is the depth of the ponding layer.

In the case of ponding on the soil surface and a *saturated* soil profile and with downward flow, the rate gets computed with: *qinf = (Hpd-Hgwmodf)/ctop\_down,* where *Hpd* is the head of the ponding water and *Hgwmodf* is the head of the groundwater model. In the case of upward flow *ctop\_up* is used instead.

The computation is updated for each outer loop cycle of the PCG-solver. Since this iteration is not within the PCG scheme itself, the stability is not guaranteed. A small resistances in combination with a small storage coefficient should be avoided; a storage coefficient of e.g. 0.05 helps to stabilize without causing excessive buffering.

## <span id="page-30-0"></span>**2.3.3 LUSE\_SVAT.INP**

The file LUSE\_SVAT.INP contains the set of land use options and their data.

|          |                | ranasio format and about public |                              |                                                   |  |  |
|----------|----------------|---------------------------------|------------------------------|---------------------------------------------------|--|--|
| col      | format         | name                            | unit                         | Description                                       |  |  |
| $1 - 6$  | 16             | lu                              | ÷,                           | index of land use type                            |  |  |
| $7 - 26$ | A20            | luna                            |                              | name of land use type                             |  |  |
| 27-32    | 16             | vglu                            |                              | index of vegetation type                          |  |  |
| 33-38    | 16             | alfafunclu                      | $\qquad \qquad \blacksquare$ | option for Feddes function                        |  |  |
| 39-46    | F <sub>8</sub> | p1fd                            | m                            | p1 Feddes function                                |  |  |
| 47-54    | F <sub>8</sub> | p2fd                            | m                            | p2 Feddes function                                |  |  |
| 55-62    | F <sub>8</sub> | p3hfd                           | m                            | p3h Feddes function                               |  |  |
| 63-70    | F <sub>8</sub> | p3lfd                           | m                            | p3I Feddes function                               |  |  |
| 71-78    | F <sub>8</sub> | p4fd                            | m                            | p4 Feddes function                                |  |  |
| 79-86    | F <sub>8</sub> | t3hfd                           |                              | mm d <sup>-1</sup> t3 Feddes function             |  |  |
| 87-94    | F <sub>8</sub> | t3lfd                           |                              | $mm d-1$ t3 Feddes function                       |  |  |
| 95-102   | F <sub>8</sub> | pbgsplu                         | m                            | pressure head begin sprinkling                    |  |  |
| 103-110  | F <sub>8</sub> | frevsplu                        |                              | fraction evaporated sprinkling water              |  |  |
| 111-118  | F <sub>8</sub> | gisplu                          | <sub>mm</sub>                | gift in rotational period                         |  |  |
| 119-126  | F8             | tigisplu                        | d                            | duration gift                                     |  |  |
| 127-132  | F <sub>6</sub> | rpsplu                          | d                            | rotational period                                 |  |  |
| 133-138  | F <sub>6</sub> | tdbgsplu                        | d                            | beginning of sprinkling period, from 00:00:00     |  |  |
| 139-144  | F <sub>6</sub> | tdedsplu                        | d                            | end of sprinkling period                          |  |  |
| 145-152  | F <sub>8</sub> | fecmnlu                         |                              | intercept of relationship for canopy evaporation, |  |  |
|          |                |                                 |                              | as a fraction of the potential value              |  |  |
| 153-160  | F <sub>8</sub> | albedolu                        |                              | albedo reflection coefficient                     |  |  |
| 161-168  | F <sub>8</sub> | rscdrylu                        | s/m                          | minimum dry canopy resistance                     |  |  |
| 169-176  | F8             | rscwetlu                        | s/m                          | minimum dry canopy resistance                     |  |  |
| 177-184  | F8             | ECmaxlu                         | dS/m                         | level of ECsat at which salt stress starts        |  |  |
| 185-192  | F <sub>8</sub> | ECsloplu                        | $%$ /dS/                     | decline of root water uptake above critical       |  |  |
|          |                |                                 | m                            | salinity level ECmax                              |  |  |

*Variable format and description*

*Variable characteristics*

| Name       | min.     | max.   | def. | type error-code |
|------------|----------|--------|------|-----------------|
| lu         | 1        | 999    |      | key             |
| luna       |          |        |      | opt             |
| vglu       | 0        | 6      |      | req             |
| alfafunclu | 1        | 2      |      | req             |
| p1fd       | $-160.0$ | 0.0    |      | req             |
| p2fd       | $-160.0$ | 0.0    |      | req             |
| p3hfd      | $-160.0$ | 0.0    |      | req             |
| p3lfd      | $-160.0$ | 0.0    |      | req             |
| p4fd       | $-160.0$ | 0.0    |      | req             |
| t3hfd      | 0.1      | 10.0   |      | req             |
| t3lfd      | 0.1      | 10.0   |      | req             |
| pbgsplu    | $-160.0$ | 0.0    |      | req             |
| frevsplu   | 0.0      | 1.0    |      | req             |
| gisplu     | 1.0      | 1000.0 |      | req             |
| tigisplu   | 0.01     | 1000.0 |      | req             |
| rpsplu     | 1.0      | 366.   |      | req             |
| tdbgsplu   | 0.0      | 366.   |      | req             |
| tdedsplu   | 0.0      | 366.   |      | req             |
| fecmn      | 0.0      | 1.0    |      | req             |
| albedolu   | 0.0      | 1.0    |      | opt             |
| rscdrylu   | 0.0      | 1E6    |      | opt             |
| rscwetlu   | 0.0      | 1E6    |      | opt             |
| ECmaxlu    | 0.0      | 20.0   |      | opt             |
| ECsloplu   | 0.0      | 40.0   |      | opt             |

## *Remarks*

In the implementation of the Feddes function in SIMGRO, the pressure head values for the reduction of ET due to **wet** conditions apply to the pressure head at the **soil surface**, not in the root zone itself. So to disable the reduction function for rice, for instance, values of p1 and p2 should be used that are higher than the maximum inundation depth in a paddy.

For the 'Feddes function' that relates the relative transpiration to the pressure head there are two options:

- 1 : original option, using a piece-wise linear trapezoidal function;
- 2: logarithmic option, using the pF instead of the pressure head for the dry side of the reduction function

For calculating the reduction due to **dry** conditions, the model first down-scales the pressure head in the root zone to separate values for equal fractions ('slices') of it. The reduction function is then applied to the separate fractions, and then averaged for the root zone as a whole.

The specification of the period for which sprinkling is enabled can also be used for situations that typically occur in the southern hemisphere, i.e. with *tdbgsplu > tdedsplu*.

The coefficients *albedolu, rscdrlu, rscwetlu* are only required for using the Penman-Monteith method to directly simulate vegetation evapotranspiration (*evapotranspiration\_mdl* = 3).

In the option that Penman-Monteith is used via the reference vegetation method (*evapotranspiration\_mdl* = 2), the used data for the reference vergetation are obtained from the code itself (i.e. hard-wired).

## <span id="page-33-0"></span>**2.3.4 FACT\_SVAT.INP**

The file FACT SVAT.INP contains values of vegetation factors and interception characteristics. These parameters are used for vegetations that are not modelled with the vegetation model WOFOST; they are also used if the feedback from the vegetation model has been disabled (*evapotranspiration\_mdl* = 2)

| col                  | format | Name    | unit  | description                         |
|----------------------|--------|---------|-------|-------------------------------------|
| $1 - 6$              | 16     | vg      |       | vegetation type                     |
| $7 - 12$             | 16     | dy      |       | day number                          |
| 13-20 F8             |        | csvq    | m2/m2 | soil cover                          |
| 21-28 F8             |        | laivg   | m2/m2 | leaf area index                     |
| 29-36 F8             |        | vxicvg  | m3/m2 | interception capacity               |
| 36-44 F <sub>8</sub> |        | faevvg  |       | vegetation factor                   |
| 45-52 F8             |        | faeivg  |       | factor for interception evaporation |
| 53-60 F8             |        | faebsvg | -     | factor for bare soil evaporation    |
| 61-68 F8             |        | faepdvg | ٠     | factor for ponding                  |
| 69-76 F8             |        | chvg    | m     | crop height                         |
| 77-84 F8             |        | drpzvg  | m     | dynamic root zone depth             |

*Variable format and description*

#### *Variable characteristics*

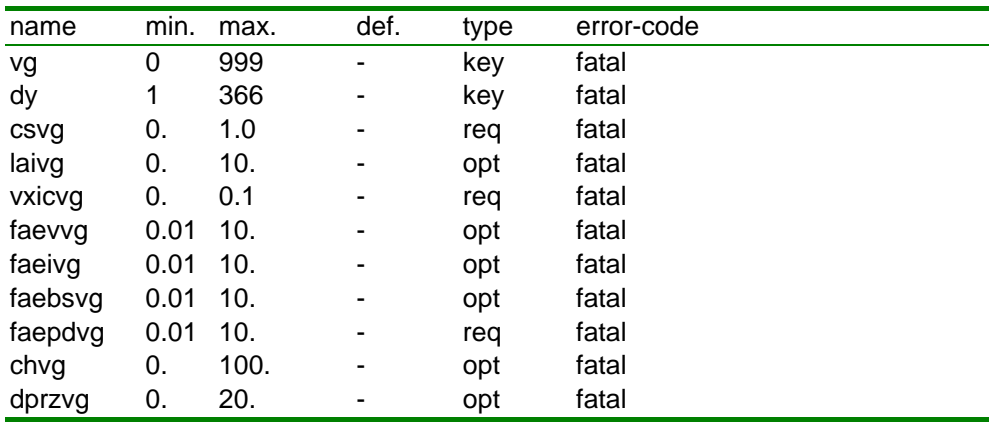

## *Remarks*

If the leaf area index is not directly used by the model. The (optional) values in the file are just informative.

A non-zero interception capacity is only allowed if there is also a non-zero soil cover. With a soil cover of e.g. 0.7  $(m^2/m^2)$  and an interception capacity of 0.010  $\text{m}^3/\text{m}^2$  the maximum storage per SVAT unit will be 0.007 m.

The vegetation factor *faevvg*, the interception evaporation factor *faeivg* and the bare soil factor *faebs*vg are only required for *evapotranspiration \_mdl* ≤2.

The ponding factor *faepdvg* is always required, unless the vegetation model with feedback is being used (*vegetation\_mdl=3*).

In the case of *evapotranspiration\_mdl*=3 it is applied to  $E_{p0}$  obtained from Penman-Monteith; in other cases it is applied to the reference crop evapotranspiration.

The *crop height* is only needed for if the Penman-Monteith method is used with crop-specific parameters (*evapotranspiration\_mdl=*3). If Penman-Monteith is used for the reference crop method (*evapotranspiration\_mdl=*2), the crop-height is obtained from a hard-wired value in the code.

The dynamic root zone depth *dprzvg* is optional; if it is not given, the value given in AREA\_SVAT.INP is used for all days of the year, unless a vegetation model is being used with the feedback enabled (*vegetation\_mdl=3*); in the latter case the value of the vegetation model overrule the ones in FACT\_SVAT.INP.

When applying the model to the Southern hemisphere or to winter crops the standard file delivered along with the package should be adapted to the local conditions.

The SIMGRO code determines automatically what the maximum value *nxvg* is of the used index; *nxvg* is used for dimensioning of arrays, so 'wild' values should be avoided. It is not necessary to have entries for all values of *vg*=1...*nxvg*. Neither do they have to be ordered with increasing vg. However, if a certain index is used, it is mandatory that the number of entries is 366, covering all days of the year.

## <span id="page-35-0"></span>**2.3.5 VG2CRP\_SVAT.INP**

This file is needed if the use of the crop growth model has been enabled via *vegetation\_mdl*=2 in file PARA\_SIM.INP. It contains the links between the vegetation index *vg* of the land use types (file LUSE\_SVAT.INP) and the crop parameters of WOFOST.

*Variable format and description*

| col  | format                                        | Name     | unit | description            |
|------|-----------------------------------------------|----------|------|------------------------|
| free |                                               | vq       |      | vegetation type        |
| free | string of max 80<br>characters enclosed in "" | pathcrop |      | day number             |
| free | string of max 16<br>characters enclosed in "" | crpfile  |      | soil cover             |
| free | F                                             | tdbeg    | d    | time of crop emergence |
| free | F                                             | tdend    | d    | time of crop harvest   |

#### *Remarks*

The name of the crop file should *not* include the extension *.crp*. The format of these files is described in the SWAP documentation. Not all of the *vg*-index values that are listed in LUSE\_SVAT.INP need to be linked, that is flexible.

#### *Example*

- 1, "F:\S\_tests\T-model\T-model\_Basic\_wofost\_V6\_7\_1\" , "GrassG\_16\_2N\_vg", 0.0,366.0
- 3, "F:\S\_tests\T-model\T-model\_Basic\_wofost\_V6\_7\_1\", "PotatoD\_vg" , 124.0,235.0

The *crp*-files of SWAP can be used, with the following changes:

- section with the crop parameters as a function of the leaf area index;
- root growth parameters involving the length unit **cm** (length unit in SWAP) should be converted to **m**; the *hlim*-data are not used from the *crp*-file;

#### *Example of expanded section*

\* Part 1: Crop dependencies on the Leaf Area Index \* Crop height CH [0..100.0 m, R], as function of LAI [0..6 -,R]: \* Crop factor transpiration CF [0.0..2.0, R], as function of LAI [0..6 -,R]: \* Crop factor interception ev. CFEIC [0.0..2.0, R], as function of LAI [0..6 -,R]: \* Crop factor bare soil ev. CFEBS [0.0..2.0,R], as function of LAI [0..6 -,R]: \* Crop factor ponding ev. CFEPD [0.0..2.0,R], as function of LAI [0..6 -,R]: LAI CH CF CFEIC CFEBS CFEPD 0.000 0.000 0.000 0.000 1.000 1.000 0.001 0.000 0.000 0.000 1.000 1.000 0.070 0.150 0.605 1.250 1.000 1.000 0.230 0.300 0.871 1.250 1.000 1.000 4.600 0.500 1.201 1.250 1.000 1.000 10.000 0.500 1.201 1.250 1.000 1.000 \* End of Table \* \* Dependency interception capacity VXIC on leaf area index LAI VXICLAI = 0.00025 ! Interception capacity coefficient [0.0..0.00100 m, R]
## **2.3.6 UNSA\_SVAT.BDA, UNSA\_SVAT.INP and THSAT\_SVAT.INP**

The file UNSA\_SVAT.BDA contains the database with steady states of soil moisture profiles. File UNSA\_SVAT.INP is the ASCII version. The file UNSA\_POST.BDA contains extra information that is needed for the postprocessing with *postmetaswap2transol*..

### *Variable format and description of ASCII version*

The first record of the file contains the pin-code of the database, format F9.7. This pin-code is also present in files THSAT\_SVAT.INP. It should also be present in file BETA2\_SVAT.INP. The model checks the consistency of the pin-codes.

The next section of the file is identical to the *premetaswap.key* file that is generated by *premetaswap*. This section is outputted by SIMGRO to disk at the start-up of each model run. That makes it easy for the user to check the content of the UNSA\_SVAT.BDA database, by comparing the outputted *premetaswap.key* file to the one generated by *premetaswap*. The latter version should only differ from the one generated at runtime with respect to the information provided after the "!" symbol, which explains the contents of the records.

The third section contains the schematization of the aggregation layers of the subsoil, starting with a record containing the number of boxes that are used. In the database supplied along with the T-model this number is 18. Separate records are given for the different soil physical units, because the (calibrated) thickness of the second layer depends on the soil physical parameters.

The fourth section of the UNSA SVAT.BDA file contains the actual database described below (next page)

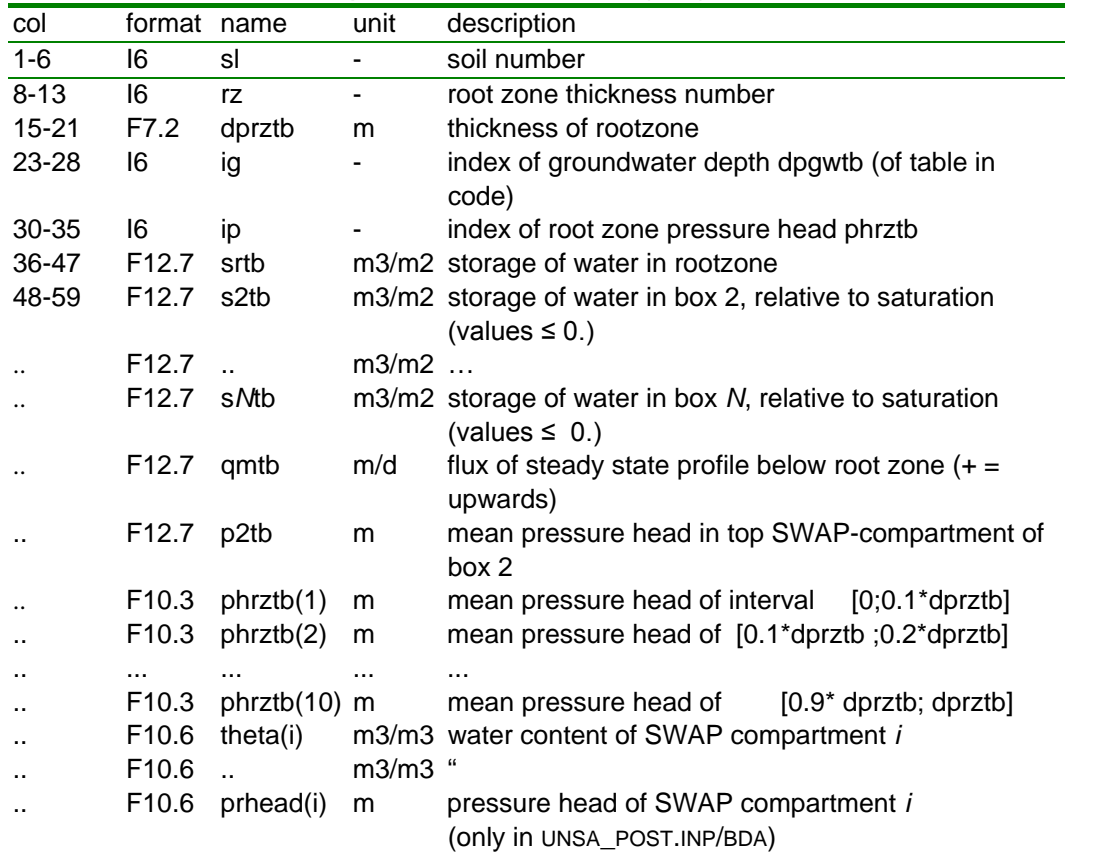

*Variable format and description of ASCII version (ctd.)*

### *Remarks*

If both unformatted and ASCII versions are present in the work directory the ASCII version is used.

The index *ig* of the groundwater level corresponds to the depths given in the *premetaswap.key* file. These values are given in cm's , since they are use for SWAP. For numerical reasons, the first value is set to 2 cm, but corresponds to a depth of 0 cm.

The index *ip* of the pressure head corresponds to the following pressure heads, ranging from  $+1.0$  m to  $-160$  m (pF=4.2):

 $-$  ip = -10–0 : *phrztb*(*ip*) = ip\*0.1 (m)

 $ip = 1-42$ :  $phrztb(ip) = -0.01*10^{(ip*0.1)}$  (m)

When making interpolations with the data for a certain ( $i$ g+  $f_{ig}$ ,  $ip$ +  $f_{ip}$ ) position (with the fractions  $f_{iq}$  and  $f_{iq}$  in the interval  $[0,1]$ ) the interpolation should first be done for the groundwater depth, and only then for the pressure head.

## **THSAT\_SVAT.INP**

The file THSAT\_SVAT.INP contains the saturated water contents and saturated conductivities that (together with other parameters) were used in generating the UNSA\_SVAT.BDA. The saturated contents are needed for generating the SVAT2GWDTGW.BDA file. The file should not be modified manually.

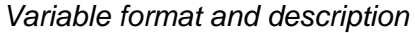

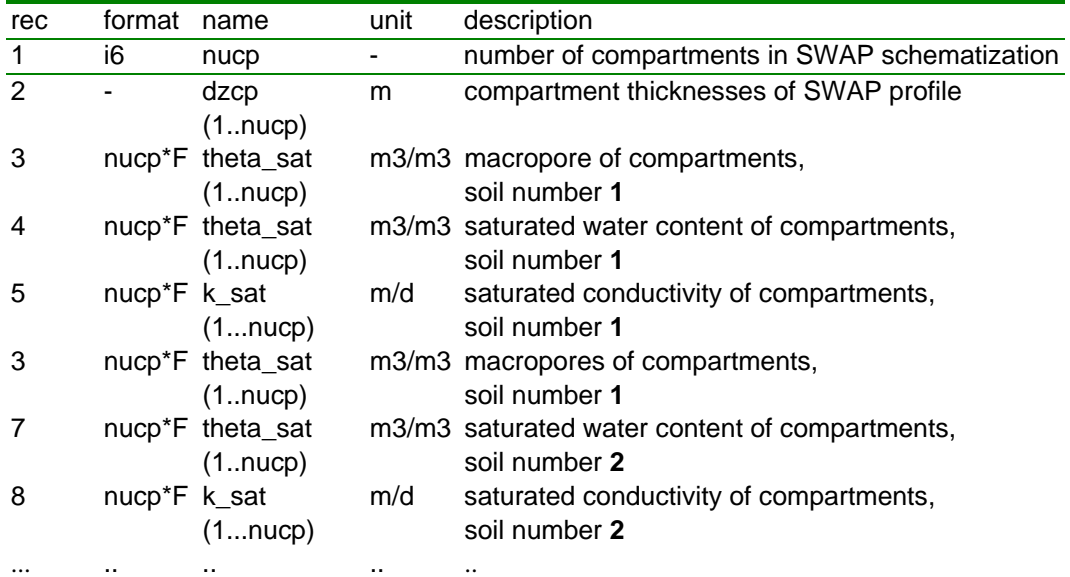

### *Remarks*

**The actual data are preceded by a pin-code in F10.8 format.** This pin-code should be the same as that of the files UNSA\_SVAT.BDA. This is generated automatically by *premetaswap*.

# **2.3.7 BETA2\_SVAT.INP**

The file BETA2\_SVAT.INP contains the parameter of the Boesten method for the simulation of bare soil evaporation.

*Variable format and description*

| col     | format | name  | unit      | description                             |
|---------|--------|-------|-----------|-----------------------------------------|
| $1 - 6$ |        |       | $\sim$    | soil physical unit                      |
| 7-12    |        | beta2 | $m^{1/2}$ | Boesten-parameter bare soil evaporation |
|         |        |       |           |                                         |

*Variable characteristics*

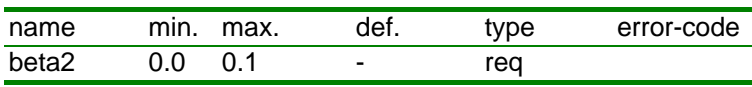

### *Remarks*

**The actual data are preceded by a pin-code in F10.8 format**. This pin-code should be the same as that of the files UNSA\_SVAT.BDA and THSAT\_SVAT.INP. The BETA2\_SVAT.INP file is created separately from the soil physical database. So the pincode has to be added via an ascii editor. The value can be taken from the ascii-file THSAT\_SVAT.INP.

The standard value of  $beta2 = 0.054$  m<sup> $1/2$ </sup> is used in SWAP. In that model also the conductiivity of the top layer can inhibit the soil evaporation. To compensate for the fact that MetaSWAP does not have the latter feature, a value of *beta2* =  $0.038$  m<sup> $1/2$ </sup> is advised.

The mentioned values apply to simulations using precipitation data that have been averaged over *daily* time intervals. If the rainfall data are for shorter time intervals, e.g. hours, than the simulated bare soil evaporation tends to become lower. To compensate for this, the user can specify a calibration factor *fact* beta2 in file PARA\_SIM.INP. For hourly rainfall data we found a value of 1.2 to give results that approximate those for daily data, though there are differences per land use type.

## **2.3.8 FCWP\_SVAT.INP and GXG\_GG\_SVAT.INP**

The optional files FCWP\_SVAT.INP and GXG\_GG\_SVAT.INP are needed for generating information about the root-zone water content at field capacity and at wilting point. This information can e.g. be used for judging the validity of the soil physical database and for interpreting the results of the model.

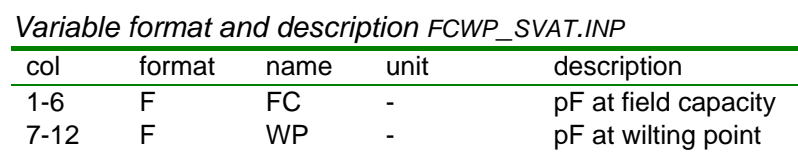

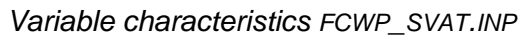

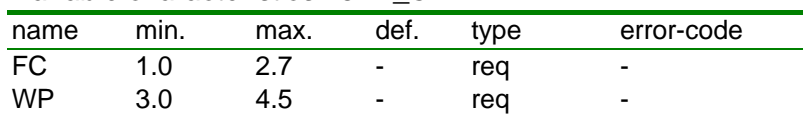

#### *Variable format and description GXG\_GG\_SVAT.INP*

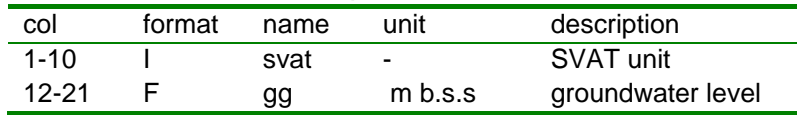

#### *Variable characteristics GXG\_GG\_SVAT.INP*

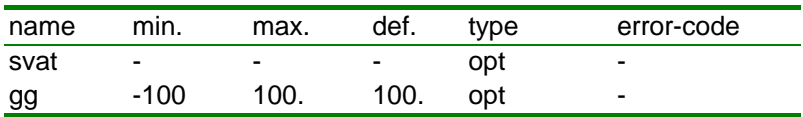

#### *Remarks*

The FC and WP characteristics depend on the assumed pressure head value and the depth of the groundwater level. If the default level of 100 m b.s.s. is used (by omitting the file GXG\_GG\_SVAT.INP), then lower bound values of FC and WP are calculated. The file GXG\_GG\_SVAT.INP has the same format as the output file GXG\_GG.CSV of the postprocessing utility *bda2gt*, so it can be obtained by a simple rename operation.

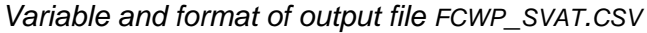

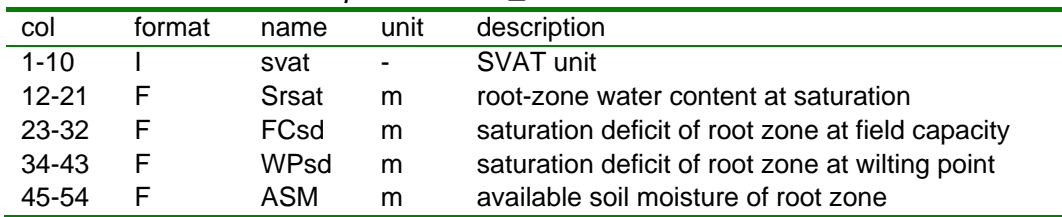

## **2.3.9 INIT\_SVAT.INP**

The file INIT SVAT.INP contains the initial conditions of soil water. The file is mandatory. There are four options for the initialization:

- *Equilibrium* : equilibrium profile
- *Rootzone pF*: the pF-value of the root zone pressure head is given
- *MeteoInputP* : percolation flux initialization
- Saved State: the initialization is from a saved state.

*Variable format and description for initialization with Eqilibrium profile* The file consists just of the single keyword *Equilibrium* in the first record (position 1-11). Initialization from an equilibrium profile is handy for when comparisons are being made with the SWAP-model.

*Variable format and description for initialization with pF of root zone* The file should contain keyword *Rootzone\_pF* in the first record (position 1-11). The given pF is use for all units, all simulation layers. This entails that the flux is also the same for all layers, forming a continuous steady-state profile.

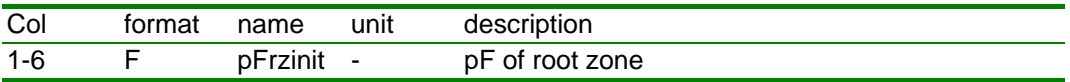

*Variable format and description for initialization of percolation fluxes* The file consists just of the single keyword *MeteoInputP* in the first record (position 1-11). The precipitation intensity at the starting time (*iybg, tibg* in PARA\_SIM.INP) is used for initializing the percolation flux in the profiles. This type of initialization is normally done separately from the actual run, using a specially prepared meteo-input file. After letting the model reach near equilibrium by letting it run for a number of years, the saved state is used for the initialization of subsequent runs (see below).

*.. ctd*

*Variable format and description for initialization from saved state*

| Col      | format | name        | unit | description                                      |
|----------|--------|-------------|------|--------------------------------------------------|
| $1 - 10$ | 110    | svat        |      | SVAT unit                                        |
| 11-25    | G15    | lvgw        |      | m+MSL MetaSWAP groundwater level                 |
| 26-40    | G15    | SumEbsact   | m    | Summation of Ebsact for Boesten method           |
| 41-55    | G15    | SumEbspot   | m    | Summation of Ebspot for Boesten method           |
| 56-70    | G15    | fretact     |      | reduction factor of transpiration last time step |
| 71-85    | G15    | plock12     |      | logical for pressure head locking of boxes 1,2   |
| 86-100   | G15    | dprzk       | m    | root zone depth, rounded to table values         |
| 101-115  | G15    | dprzoldk    | m    | root zone depth, rounded to table values, old    |
| 116-130  | G15    | dprzvgk     | m    | root zone depth, according to crop model         |
| 131-145  | G15    | dprzvgoldk  | m    | root zone depth, according to crop model, old    |
| 146-160  | G15    | prz(1)      | m    | pressure head root zone box 1                    |
|          | G15    | Ω,          | m    |                                                  |
|          | G15    | prz(N)      | m    | pressure head (virtual) root zone box N          |
|          | G15    | <b>Sic</b>  | m    | storage interception reservoir                   |
|          | G15    | Spd         | m    | storage ponding reservoir                        |
| ٠.       | G15    | S01sd       | m    | saturation deficit of box 1                      |
|          | G15    | ä.          | m    |                                                  |
|          | G15    | <b>SNsd</b> | m    | saturation deficit of box N                      |
|          | G15    | S01sdold    | m    | saturation deficit of box 1, before rootzone     |
|          |        |             |      | update                                           |
|          | G15    | S02sdold    | m    | saturation deficit of box 2, before rootzone     |
|          |        |             |      | update                                           |
|          | G15    | S03sdold    | m    | saturation deficit of box 3, before rootzone     |
|          |        |             |      | update                                           |
| ٠.       | G15    | qinf        | m/d  | infiltration at soil soil surface                |
|          | G15    | qmv(1)      | m/d  | moisture flux at bottom of box 1                 |
|          | G15    |             | m/d  |                                                  |
|          | G15    | qmv(M)      | m/d  | moisture flux at bottom of box N                 |
|          | G15    | qmodf       | m/d  | net flux of MODFLOW $(+)$ = towards SVAT)        |
|          | G15    | lvgwmodf    | m    | groundwater level of MODFLOW                     |

The file INIT\_SVAT.INP should contain keyword *Saved\_State* in the first record (position 1-11).

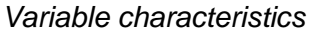

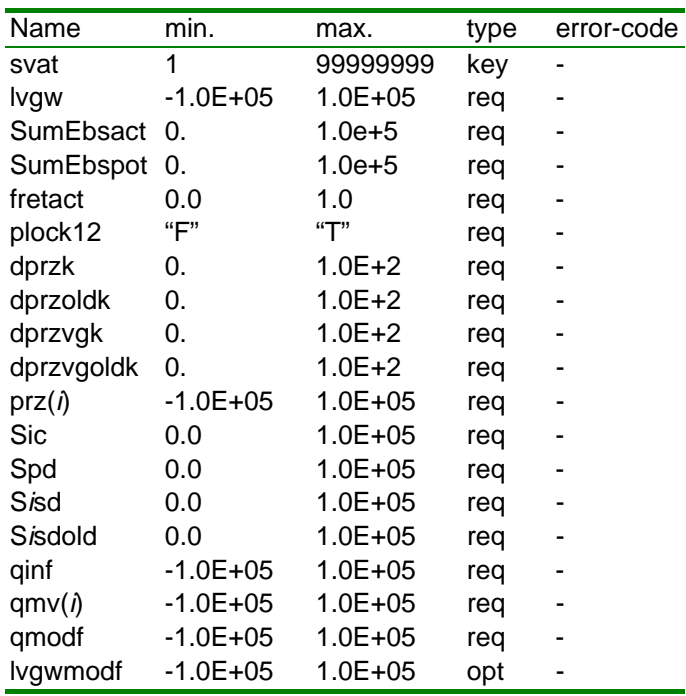

### *Remarks*

The file is generated as INIT\_SVAT.OUT at the end of a run, ready to use (after renaming) for a hot start. The groundwater level of MODFLOW has only been included in the file for the convenience of the user. The model uses the value that is passed by MODFLOW via the model interface.

The 'old' values of the saturation deficit of the first there boxes are needed for ensuring that the administrated *decSi* values (changes form one time step to the next) are the same for a continuous run and for a run that is restarted. Tus is only relevant if there is a rootzone update at the end of the day.

## **2.3.10 INIT\_SVATVG.INP**

The file INIT\_SVATVG.INP contains the initial conditions of the vegetation. The file can be obtained by renaming the output file INIT\_SVATVG.OUT that is generated at the end of a run if the vegetation model is activated.

## **2.3.11SCAP\_SVAT.INP**

The optional file SCAP\_SVAT.INP contains the sprinkling capacities of links between SVAT units and groundwater/ surface water locations.

|           | ranawio Tonnat ana aoooniwaoni |          |      |                                                   |  |  |  |  |
|-----------|--------------------------------|----------|------|---------------------------------------------------|--|--|--|--|
| Col       | format name                    |          | unit | description                                       |  |  |  |  |
| $1 - 10$  | - 110                          | svat     |      | SVAT unit                                         |  |  |  |  |
| 11-18 F8  |                                | fmmxabgw |      | mm/d maximum abstraction from groundwater         |  |  |  |  |
| 19-26 F8  |                                | fmmxabsw |      | mm/d maximum abstraction from surface water       |  |  |  |  |
| 27-34 F8  |                                | fxabgw   |      | m3/d maximum abstraction from groundwater         |  |  |  |  |
| 35-42 F8  |                                | fxabsw   | m3/d | maximum abstraction from surface water            |  |  |  |  |
| 43-52 110 |                                | svatab   | ۰    | SVAT unit from which groundwater is abstracted    |  |  |  |  |
| 53-58 16  |                                | lyab     | ۰    | layer number for abstraction                      |  |  |  |  |
| 59-68 110 |                                | swnrab   | ۰    | trajectory from which surface water is abstracted |  |  |  |  |

*Variable format and description*

### *Variable characteristics*

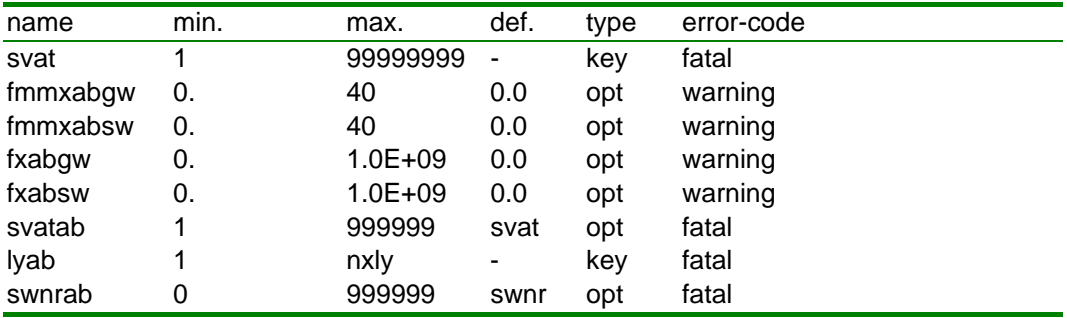

### *Remarks*

The file only needs to contain records for SVAT's that really have a sprinkling capacity link.

Of the fields for *fmmxabgw* and *fxabgw* only one of them needs to be specified. If both *fmmxabgw* and *fxabgw* are specified, the abstraction of *fxabgw* is used (so when *fmmxabgw* = 1 and *fxabgw* is not specified the abstraction equals 1 mm/d and with *fxmmabgw* = 1 and *fxabgw* = 0 the abstraction will be zero). The same applies for surface water.

If sprinkling from both groundwater and surface water is enabled, sprinkling from surface water has priority. When the surface water does not have enough capacity to fulfil the demand, groundwater will complete the demand.

Surface water sprinkling from an unlimited source can be implemented by specifying *swnrab*=0 in combination with *fxabsw*=1.0e+9.

## **2.3.12FXSP\_SVAT.INP**

The optional file FXSP\_SVAT.INP contains fixed sprinkling rates per time period.

|           | vanabio ionnat ana aboonpuon |       |                |                                |  |  |  |  |  |
|-----------|------------------------------|-------|----------------|--------------------------------|--|--|--|--|--|
| Col       | format name                  |       | unit           | description                    |  |  |  |  |  |
| 1-15 F15  |                              |       |                | time                           |  |  |  |  |  |
| 16-20 15  |                              | IV    | $\blacksquare$ | year number                    |  |  |  |  |  |
| 21-30 110 |                              | svat  | $\blacksquare$ | SVAT unit                      |  |  |  |  |  |
| 31-40 F10 |                              | fxspi | mm/d           | intensity of sprinkling demand |  |  |  |  |  |

*Variable format and description*

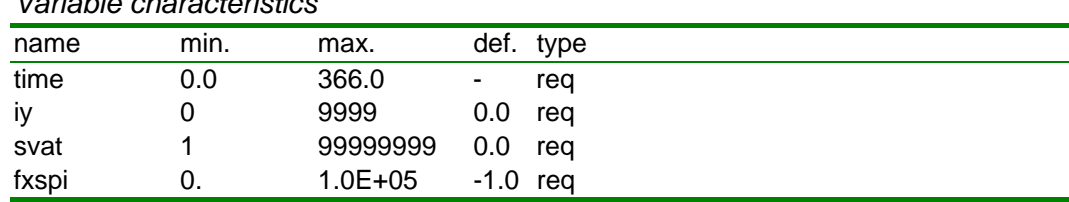

## *Variable characteristics*

### *Remarks*

This file should be **sorted** chronologically. The values are specified **starting from a certain moment in time**. To end the sprinkling, a record with a **zero**value is needed. If instead of a zero value a value of e.g. -1.0 is given, then the sprinkling demand that has not yet been realized will be handled as if it stems from sprinkling that is triggered by the pressure head.

The demand is read by the model per *dtgw*-interval (and then time-lumped), but applied per *dtsw*-interval. The capacities in file SCAP\_SVAT.INP determine whether the sprinkling is from groundwater or from surface water, and also set upper bounds on the sprinkling rate. The capacities should be set at realistic values, to avoid excessively high application rates during the the *dtsw*-intervals, leading to runoff.

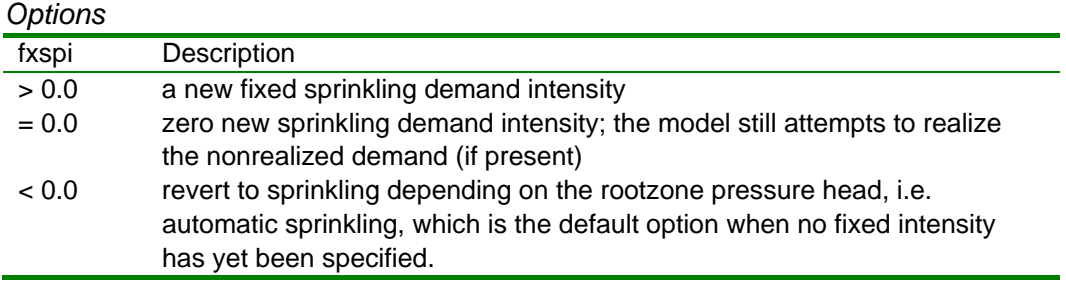

## <span id="page-47-0"></span>**2.3.13 METE\_STAT.INP and METE\_SVAT.INP**

### **METE\_STAT.INP**

The file METE\_STAT.INP contains basic information about the meteorological stations. This file is only required for the options involving the Penman-Monteith method of calculating the evapotranspiration. In the case of *evapotranspiration\_mdl =1* the model obtains the list of available station code numbers from the first records of file METE SVAT.INP. In the case of *evapotranspiration\_mdl* ≥2 the model checks that the meteo stations used in the time specifications have been listed in the METE\_STAT.INP file. Not all of the listed stations have to be used in the METE\_SVAT.INP file.

### *Variable format and description*

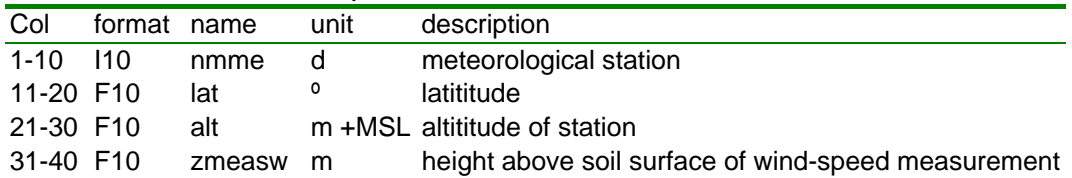

### *Variable characteristics*

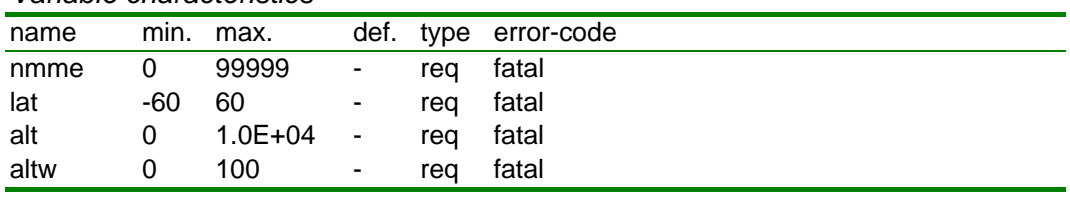

### *Remarks*

The station numbers are handled as external identifiers in the model, so the numbers do not have to be in any specific order.

#### **METE\_SVAT.INP**

The file METE\_SVAT.INP contains the precipitation and evapotranspiration data per meteo station. Optionally (*evapotranspiration\_mdl* ≥2), the file can also contain the variables needed for using the Penman-Monteith method. Alternatively, the meteorological data can be supplied in the form of grids, as documented in the next section.

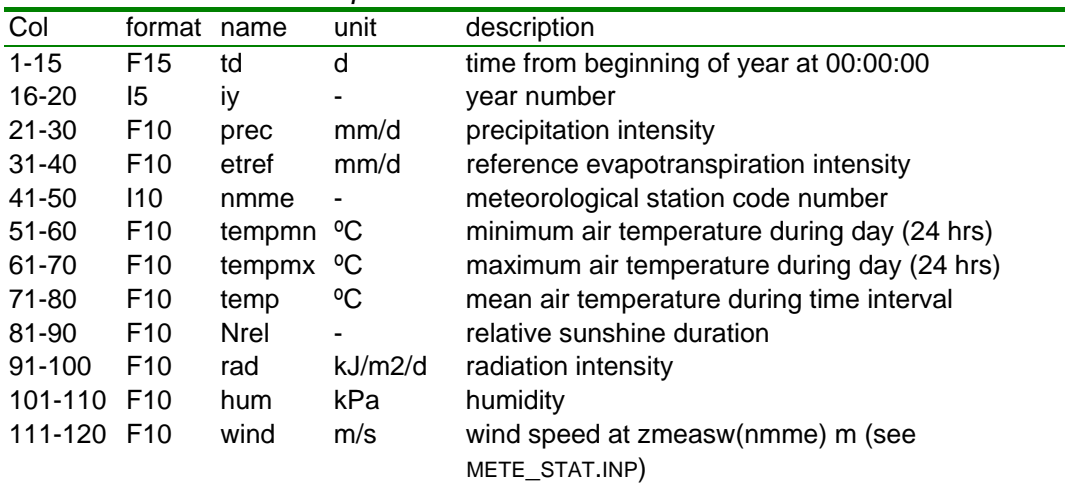

### *Variable format and description*

#### *Variable characteristics*

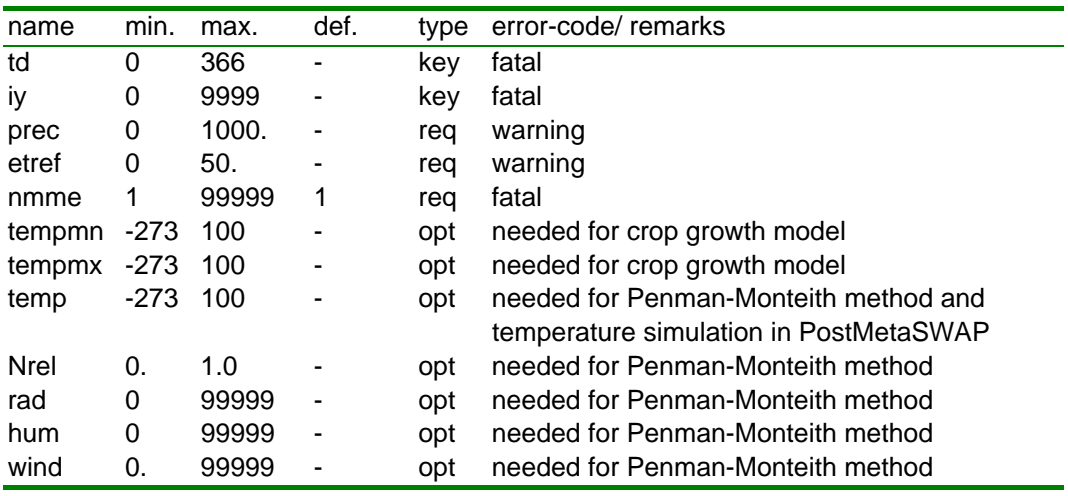

*Example (for evapotranspiration\_mdl = 1)*

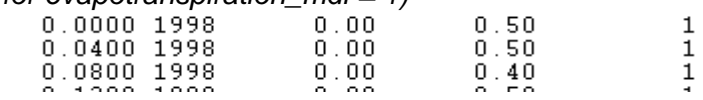

#### *Remarks*

The specified intensity should pertain to the value **starting from a certain moment in time**. So in the above example the intensity of the precipitation between *t*=0.0400 d and *t*=0.0800 d is 0.50 mm d-1, and *not* 0.40 mm d-1. The

amount of precipitation during the time interval is 0.50\*(0.08-0.04)=0.02 mm. The time increment can be less than 1 day. The data in this file should be in chronological order. When a new value is specified, new data for *all* the meteostations should be specified.

The time span of the data should be such that:

- there is at least one record (for each meteo-station number) with a time 'less than or equal to' to the start time as given in PARA\_SIM.INP (*tdbg* and *idbg*);
- there is at least one record (for each meteo-station) with a time 'greater or equal than' the *beginning* of the last *dtgw* step of the MODFLOW run period

For the time interval of input data related to the evapotranspiration, we make the distinction between:

- input on a daily basis;
- input for shorter time intervals.

SWAP has a data-switch for these options. SIMGRO recognises the used option from the data: it is concluded that the day-interval option is used if the specified mean temperature of the interval does not differ more than  $0.1 \,^{\circ}$ C from the average of the minimum and maximum temperature of the *day*. The use of a day interval for the ET-data can be combined with shorter intervals for the precipitation data. In that case, the values relating to the ET-calculation should have the same value for all the shorter time intervals within a specific day.

Specification of the minimum and maximum day temperature is *not an alternative* for giving the 'mean temperature'. Daily minimum, daily maximum and mean should *all* be available for the Penman-Monteith method. The minimum and maximum day temperatures are also used in the crop growth model.

The humidity is required in kPa. These data should be handled with care, and not be mixed up with the relative humidity – the numerical values are similar. For input of data on a daily basis, the KNMI supplies daily averages for the major stations (column UG /100). These should be converted to kPa in a manner that is consistent with the method used in the (Meta)SWAP codes. In the case of short time intervals less than a day, the saturation vapour pressure *e*<sup>s</sup> (in kPa) is found from (Tetens, 1930):

*e*<sup>s</sup> = 0.611\* **exp**(17.27\**temp*/(*temp*+237.3))

If a day interval is used for the ET-related data, it is found from:

*e*<sup>s</sup> = 0.611\*[ **exp**(17.27\**tempmn*/(*tempmn*+237.3)) + **exp**(17.27\**tempmx*/(*tempmx*+237.3)) ]/2.

where the symbols are the same as given in the table above (*Variable format and description*). In the preprocessing of the meteorological data by the user, the same procedure should be followed as given here. The vapour pressure "*hum*" that should be entered in the METE\_SVAT.INP file is then found from:

*hum* =  $hum_{rel} * e_s$ .

#### where  $hum_{rel}$  is a fraction  $\leq 1$ .

The relative sunshine duration  $N_{rel}$  is needed for calculating the net longwave radiation (Appendix 1 of SWAP3.2 documentation). In SWAP it is calculated from the location parameters of the station and the specified net shortwave radiation. In SIMGRO this calculation is avoided in order to reduce the computational burden and to avoid the need of an option switch for short-interval/daily values of the meteorological data. It is important that the relative sunshine duration is consistent with the specified values of net shortwave radiation. The relative sunshine duration is *not* a substitute for inputting this net radiation. The relationship that SWAP uses for *N<sub>rel</sub>* is given in the Appendix 1 of the SWAP3.2 documentation. If it is desired to have simulation that resembles that of SWAP as closely as possible, it is necessary to use that relationship. In other cases it is possible to use the directly measured values, as for instance given by the KNMI for the major weather stations of the Netherlands (column SP /100).

With respect to the wind speed measurement not only the vertical location is an important characteristic also the way in which the time-averaging is performed. For the calculation of *r*air in the Penmon-Monteith equation the mean wind speed between 7.00 and 19.00 hrs is needed. If data are available as a 24 hours day average then the values should be corrected. For this correction the relationship given by Smith (1991; see appendix 1 in SWAP3.2 documentation) can be used:

 $u_{0, \text{daytime}} = 1.33^* u_{0,24\text{hrs}}$ 

In SIMGRO this correction should be present in the *data*. In SWAP, this correction was formerly done in the code itself, but is now also done via the values in the input file (if relevant).

It is strongly advised to check that the input of data has been done correctly by taking a look at the echoed values in the output file SVAT\_DTGW.BDA and/or the \*.csv debug files; this can e.g. reveal errors with the column-position of data in METE\_SVAT.INP.

## **2.3.14 METE\_GRID.INP and SVAT2PREC/ETREFGRID.INP**

### **METE\_GRID.INP**

The meteorological data can be supplied in the form of grids. The file METE\_GRID.INP contains the meta-information about the location and time parameters of the meteo-grids. See also the remarks above (in Section [2.3.13](#page-47-0)). This input option is activated by the non-presence of file METE\_SVAT.INP.

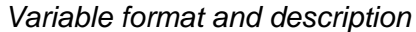

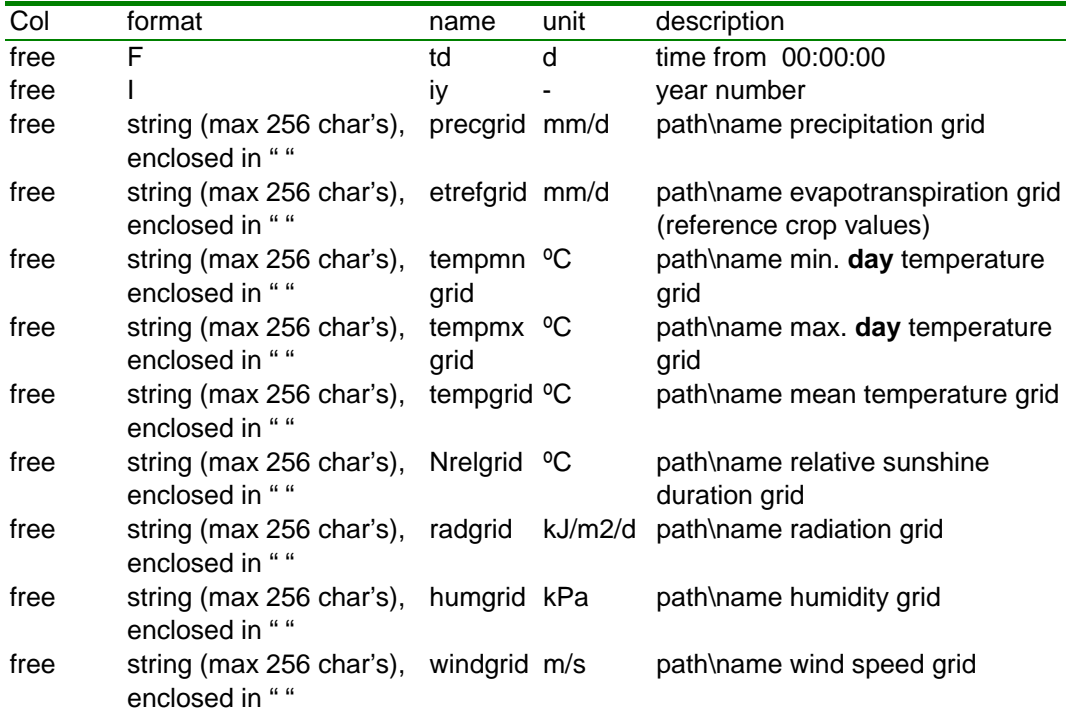

#### *Variable characteristics*

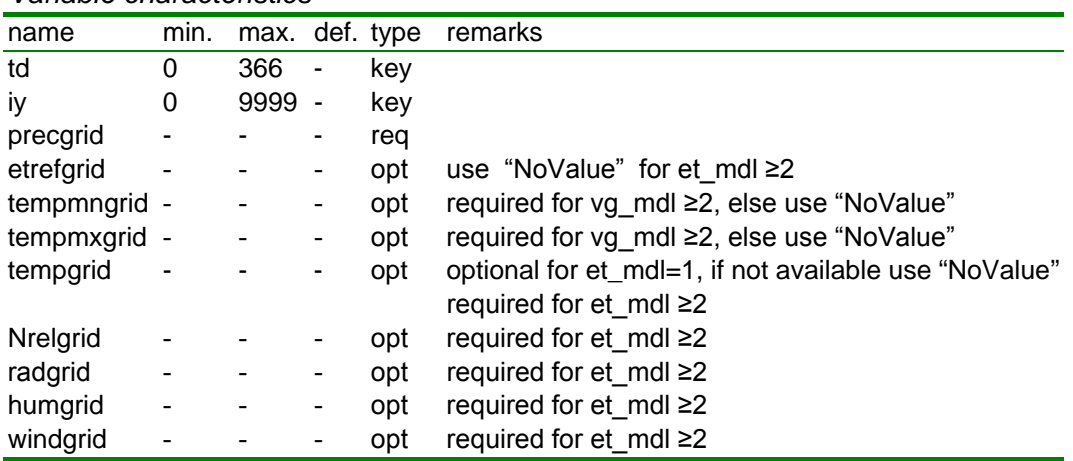

#### *Options for grid strings*

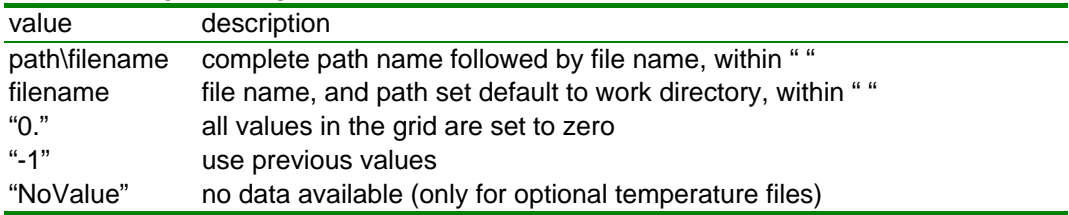

*Example for evapotranspiration\_mdl=1 and no temperature data*

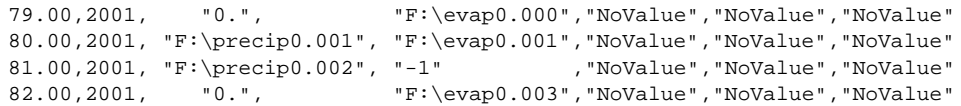

#### *Remarks*

Spaces or commas can be used for the separation between data fields. Do not use tabs.

There must be at least one reference to an existing grid *precgrid* and *etrefgrid*.

### **SVAT2PRECGRID.INP and SVAT2ETREFGRID.INP**

The files SVAT2PRECGRID.INP and SVAT2ETREFGRID.INP contain the mappings of the svat's to the precipitation and evapotranspiration grids. The latter is also needed when the Penman-Monteith method with crop-specific resistances is used (*evapotranspiration\_mdl*=3). The SVAT2ETREFGRID.INP mapping is used for all grids that are not precipitation.

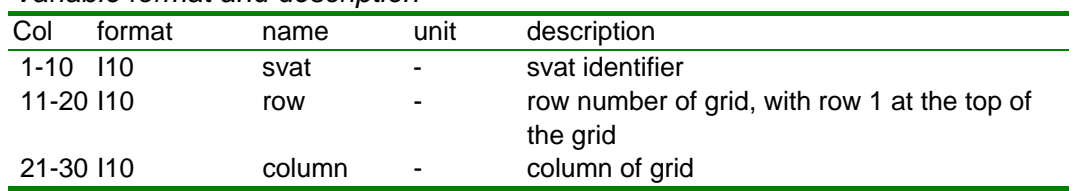

#### *Variable format and description*

Especially when using grids for the input, it is strongly advised to check that the input of data has been done correctly by taking a look at the echoed values in the output file SVAT\_DTGW.BDA and/or the \*.csv debug files. This can reveal errors with the starting position of the grids, mixups of columns/rows, mirror images (e.g. upside down), etc.

## **2.3.15 SALT\_SVAT.INP**

The file SALT SVAT.INP contains the salt simulation parameters of the soil units. These parameters are used together with the landuse- dependent parameters *ECmaxlu* and *ECsloplu* that are provided via file LUSE\_SVAT.INP.

*Variable format and description*

| col      | Format name |                                | unit                     | description                                          |  |  |  |
|----------|-------------|--------------------------------|--------------------------|------------------------------------------------------|--|--|--|
| $1 - 6$  | 16          | spu                            | ٠                        | soil physical unit                                   |  |  |  |
| $7 - 12$ | F6.         | c <sub>2</sub> eca             | $\overline{\phantom{a}}$ | coefficient for converting concentration to EC (-)   |  |  |  |
| 13-18 F8 |             | c <sub>2</sub> ec <sub>b</sub> | $\blacksquare$           | exponent for converting concentration to EC (-)      |  |  |  |
| 19-24 F8 |             | c <sub>2</sub> ecf             | ÷.                       | factor for converting moisture contents from soil to |  |  |  |
|          |             |                                |                          | saturated paste extract (-)                          |  |  |  |

#### *Variable characteristics*

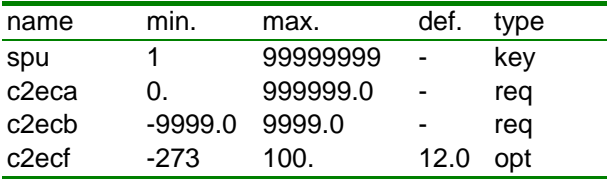

### *Remarks*

The file with the thicknesses of compartments COMP\_POST.CSV should be available, which is also used in the MSW2TRANSOL routine.

Via the coupling to TRANSOL there should be a file with concentrations available, SOLUTE\_COLIIT.CSV and the file THETAREL.CSV (Requires version 3.1.1 of MSW2TRANSOL).

The conversion from concentration to the electrical conductivity of the saturation extract is done with:

*ECsat = c2eca\*( conc(node)\*theta(node)/(theta\_sat(node)\*c2ecf(node)) ) c2ecb*

where:

conc : salt concentration (kg/m3)

ECsat : electrical conductivity of the saturation extract (dS/m)

For *ECsat*-values below *ECmax* there is no reduction of the transpiration. For values above *ECmax* the factor is found from:

αsalt = (100.0d0 - (*ECsat* - *ECmax*)\**ECslop*) / 100.

 $\alpha_{\text{salt}} = \text{max}(\alpha_{\text{salt}} , 0)$ 

where the landuse-dependent parameters (see LUSE\_SVAT.INP) are

*ECmax* : level of ECsat at which salt stress starts (dS/m)

*ECslop* : decline of root water uptake above critical salinity level *ECmax* (%/dS/m)

## **2.4 Surface water**

## **2.4.1 SWNR\_SIM.INP**

The optional file SWNR SIM.INP contains the list of SIMGRO surface water location identifiers.

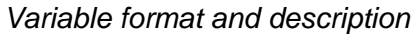

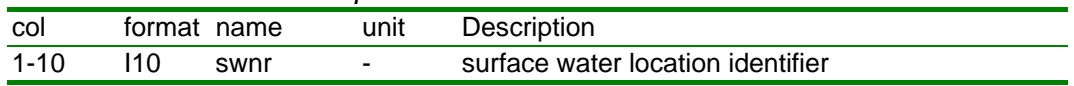

#### *Variable characteristics*

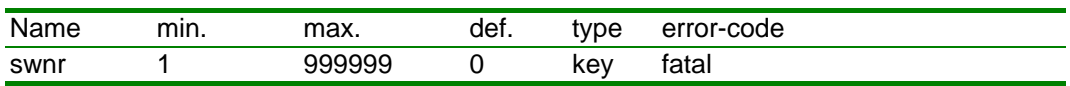

### *Example*

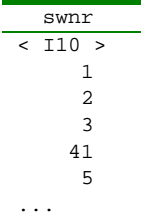

### *Remarks*

The file should contain all the identifiers that are used in the drainage module (SVAT2SWNR\_DRNG.INP) and the runoff routing module (SVAT2SWNR.INP). Some (or all) of the identifiers can be mapped to a surface water model. The mapping to surface water models is done with:

- MANA\_RES.INP (first column) for mapping to the simple SurfW model that comes along with the SIMGRO package;
- SWNR2SWQN.INP for mapping to the external surface water model SWQN, or with the *swmp\_conf\_file* as defined in PARA\_SIM.INP for mapping TO SOBEK locations.

For the identifiers that are not mapped to any surface water model the model uses the following defaults:

- unrestricted runoff (except for the impediment due to the so-called macrostorage *vxmu*, see file AREA\_SVAT.INP);
- no runon;
- drainage and infiltration simulation using the default water levels provided in SVAT2SWNR\_DRNG.INP; if no such level is given, the default level of - 9999. m is used, implying free drainage, but no infiltration;
- unlimited supply for sprinkling from surface water.

## **2.4.2 MANA\_RES.INP**

The optional file MANA\_RES.INP contains the water management per surface water location of the (optional) SurfW-model.

| col        | format name    |          | Unit  | Description                                        |
|------------|----------------|----------|-------|----------------------------------------------------|
| $1 - 10$   | 110            | swnr     |       | surface water location number                      |
| $17 - 22$  | 16             | ioma     |       | option for weir/target in summer/winter            |
| 23-30      | F8             | lvtasm   | m+MSL | summer target level (ioma = $1$ or 3)              |
| $31 - 38$  | F8             | lvtawt   | m+MSL | winter target level (ioma = $3$ or 4)              |
| 47-54      | F <sub>8</sub> | dptasu   | m     | depth below target level for supply                |
| 55-62      | F8             | fxsuswsb | m3/d  | maximum supply surface water                       |
| 63-72      | 110            | ndta     |       | SVAT unit for target level control on ground water |
|            |                |          |       | level (ioma = $1, 3$ or $4$ )                      |
| 73-78      | 16             | iotasmnd |       | index target level control on summer ground water  |
|            |                |          |       | level (ioma = $1$ or 3)                            |
| 79-84      | 16             | iotawtnd |       | index target level control on winter ground water  |
|            |                |          |       | level (ioma = $3$ or 4)                            |
| 85-94      | 110            | swnrta   |       | location used in target level control on surface   |
|            |                |          |       | water level (ioma = $1, 3$ or 4)                   |
| 95-100     | 16             | iotasmsb |       | index target level control on summer surface water |
|            |                |          |       | level (ioma = $1$ or 3)                            |
| 101-106 16 |                | iotawtsb |       | index target level control on winter surface water |
|            |                |          |       | level (ioma = $3$ or 4)                            |

*Variable format and description*

### *Variable characteristics*

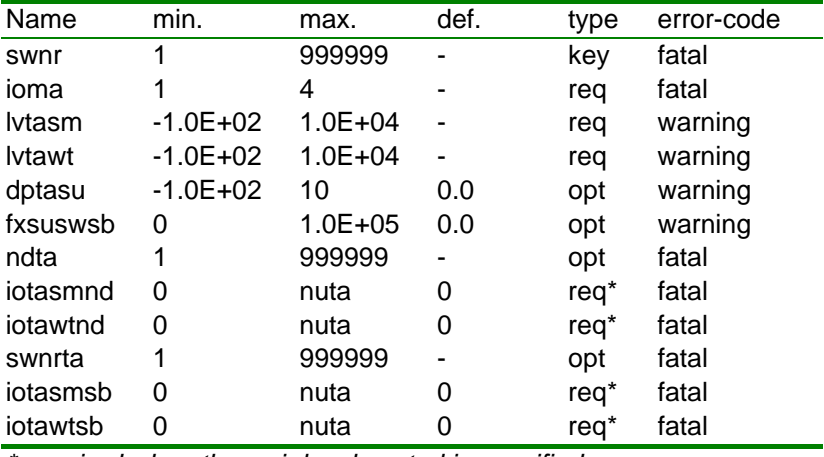

*\* required when the weir level control is specified*

### *Example*

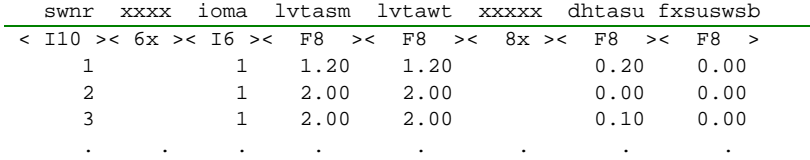

### *Remarks*

The file serves the dual purpose of

- indicating whether a SIMGRO surface water location is within the domain of the SurfW model;
- supplying information about the water management in the location.

Weir/target levels may be specified as time dependent data.

When because of the implementation of more control levels several new weir levels are calculated the lowest level will be used.

The 'lowest possible weir level' (*lvwrlw* in GOTO\_RES.INP) in combination with the stage-discharge relationships (DISH\_RES.INP) always plays a role in determining the discharge *capacity* of a weir with an automated mechanism that tries to maintain a target level. In situations with a high discharge it can mean that the water level rises above the target level that is specified in MANA\_RES.INP.

The depth below target level for supply, *dptasu*, can be given a negative value. In that case an outflow from the location will be generated, using part of the supplied water.

Locations that have been given a ' target level' can not not be linked to multiple locations in downstream direction.

### *Options*

The *ioma* index determines how the SurfW model uses the target levels given in MANA\_RES.INP and the weir levels in GOTO\_RES.INP. If for instance *ioma* has been set to 3 then the weir levels in GOTO\_RES.INP are in fact redundant.

The summer/winter weir level setting can be over-ruled by a setting in file TISW\_RES.INP.

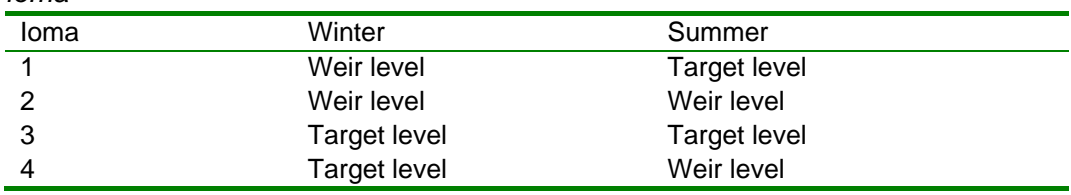

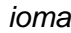

## **2.4.3 GOTO\_RES.INP**

The optional file GOTO\_RES.INP contains the network structure of links between surface water locations of the (optional) SurfW model.

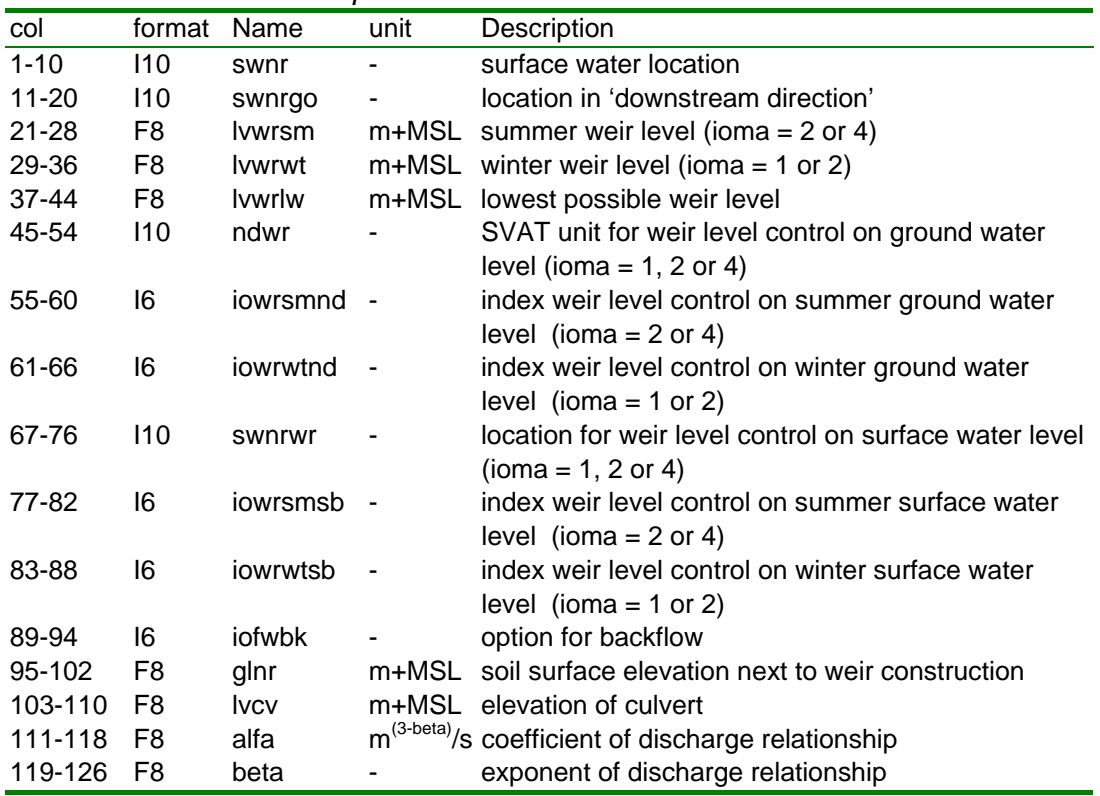

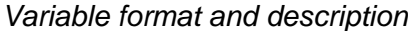

#### *Variable characteristics*

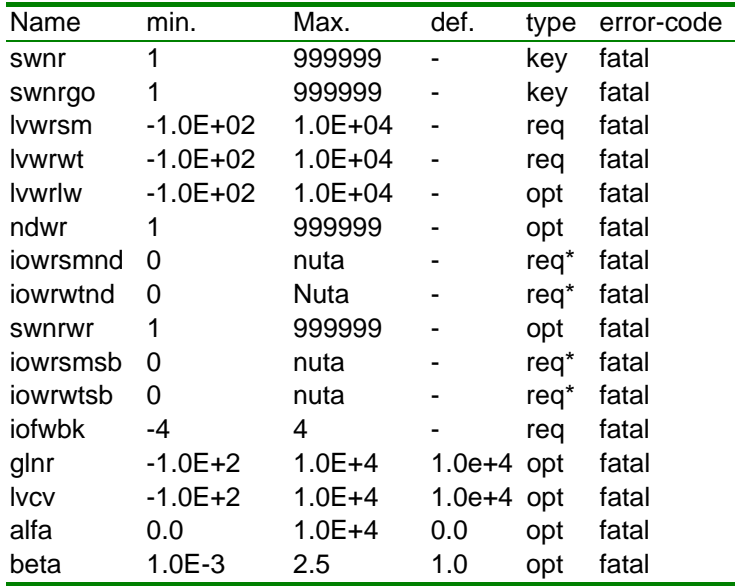

*\* required when the weir level control is specified*

*Example*

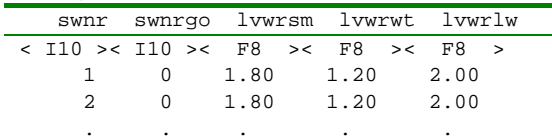

#### *Remarks*

The file is not needed for *ioswmdl*=2 and *ioswmdl*=5, unless there are upstream locations that are modelled with the simplified concept. In that case the file should only contain records for the upstream locations.

There is a close relationship between the input files GOTO RES.INP and MANA\_RES.INP, so the files should be consistent. Locations that have been given a ' target level' in MANA\_RES.INP cannot at the same time be a bifurcation point with multiple branches. The code is dimensioned for a maximum of 5 branches from a bifurcation point.

The lowest possible weir level should be specified with care. In the case that for some reason the user does not include drainage records that extend to the full depth of the watercourse that is being modelled, then the *lvwrlw*-level is used as the zero level of the storage table. In such a case a nominal amount of storage (belonging to 1  $m^2$  area of water) is added above that level, to ensure that the model can complete the solution algorithm. The *lvwrlw*-level should of course not be higher than the lowest of the summer/winter weir level given in the GOTO\_RES.INP file for the specific surface water connection It should also not be higher than the lowest of the weir levels that are dynamically specified in the file TISW\_RES.INP.

The indexes *iowrsmnd*, *iowrwtnd*, *iowrsmsb*, *iowrwtsb*, *iowrsmfr*, *iowrwtfr* refer to the indexes in the file TACL\_RES.INP.

|   | Options lorwbk                                      |                              |
|---|-----------------------------------------------------|------------------------------|
|   | iofwbk description                                  |                              |
| 0 | no influence of downstream level (needed for pumps) |                              |
|   | stop-flow                                           | $(-1)$ = with stabilisation) |
| 2 | equalizing backflow                                 | $(-2)$ = with stabilisation) |
| 3 | strong backflow                                     | $(-3)$ = with stabilisation) |
| 4 | mega backflow                                       | $(-4 = with stabilisation)$  |

*Options iofwbk*

In case of the backflow options 3 and 4, one must realise that weirs are backwards permeable! It should also be realized that the functioning of options 2- 4 is sensitive to the used surface water schematization. The presence of short trajectories will strongly impede the backflow. The backflow options 2-4 are only meant for simulating situations with a mild flow in the reverse direction (though the names of options suggest otherwise). *Whether or not a backflow option* *functions satisfactorily for the specific the situation should be verified by the model user.*

When the surface water location is pumped the backflow option should be set to 0 to avoid water to flow upstream, when the water level downstream rises above the target level.

For locations that connect to an external hydraulic model only the backflow options 0 and 1 are available.

The soil surface elevation parameter *glnr(nr,ng)* acts as a sill for resistance-free outflow to the downstream location; if the upstream water level rises above this level (and above the downstream level), then the water above the sill level is transferred in the downstream direction. At bifurcations, however, this parameter is *not* active. (Because the flow division over the branches could otherwise not be determined.)

The (optional) relationship for a culvert construction has the following form:

*Q* = *alfa \* ∆h beta*

where Q is the discharge in m<sup>3</sup> s<sup>-1</sup>, alfa is the discharge coefficient in m<sup>3-beta</sup> s<sup>-1</sup>, *beta* is the exponent of the relationship, and *∆h* is the head difference in m. For the relationship to be active, the water level *lvnr* has to be above the level of the culvert, *lvcv*. There are two cases:

- *∆h = lvnr lvcv* if the downstream level *lvnr\_d* is below *lvcv*
- *∆h = lvnr lvnr\_d*, if the downstream level *lvnr\_d* is above *lvcv*

If such a relationship for a culvert is specified, then it is combined with the tables with discharge relationships given in files DISH\_RES.INP (and DISU\_RES.INP). The way the two types of relationships are combined depends on the prevailing situation, because the tables given in DISH\_RES.INP are relative to the prevailing weir level; the latter can be modified by the transition from winter to summer, or dynamically on the basis of decision rules given in file TACL\_RES.INP.

The relationship for a culvert is *not* used by the model if it involves one of the branches at a bifurcation. (The model simply does not read the parameters; so the presence of the parameters in the file does not do any harm.)

The relationship for the culvert is not used in any manner in the reverse flow direction in the backflow options.

## **2.4.4 DISH\_RES.INP and DISU\_RES.INP**

The optional files DISH\_RES.INP and DISU\_RES.INP contain the discharge capacity per location of SurfW-model. The DISU\_RES.INP file gives the values for the summer period; if it is not present, the values in DISH SIM.INP are used.

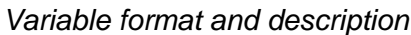

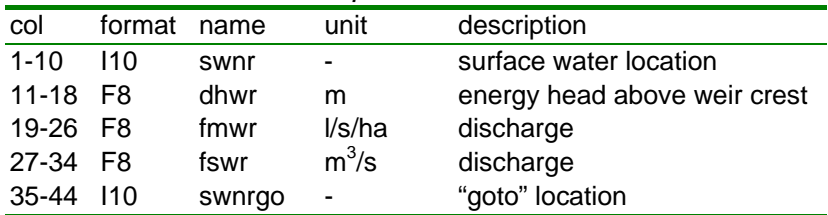

#### *Variable characteristics*

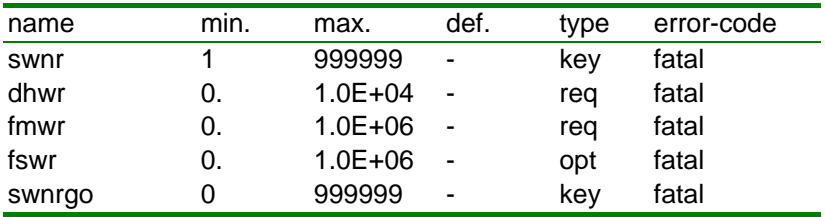

#### *Example*

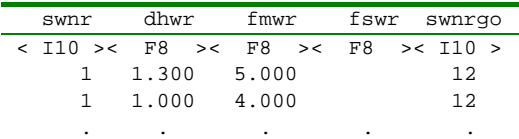

### *Remarks*

The records can be missing for a certain location; in that case discharge can only take place in the two following ways:

- if the water level rises above  $lvcv(nr,ng)$ , the elevation of a culvert, if present (see file GOTO\_RES.INP);
- if the water level rises above *glnr(nr,ng)*, the elevation of the soil surface next to the weir construction (see file GOTO\_RES.INP).

No flow is assumed at *dhwr*=0.0 m. This level is the weir crest or the bottom height of the watercourse when there is no weir. It is not allowed to decrease the discharge capacity of a weir with increasing energy head above the weir crest.

If *fmwr* is specified instead of *fswr*, the discharge capacity is calculated in  $m^3$  d<sup>-1</sup> based on the *entire* area upstream of the weir. When both parameters are specified *fswr* is used.

The number of records in the optional file DISU\_RES.INP should be **exactly** equal to the number of records in DISH\_RES.INP. The levels (*dhwr*) do not have to be the same.

## **2.4.5 RESV\_RES.INP**

Theoptional file RESV\_RES.INP contains the supply links within the SurfW-model.

*Variable format and description*

| col       | format name |          | unit                         | Description                                                                    |
|-----------|-------------|----------|------------------------------|--------------------------------------------------------------------------------|
| $1 - 10$  | 110         | swnrrviw | $\qquad \qquad \blacksquare$ | location for which water is supplied (in)                                      |
| 11-20 110 |             | swnrrvow | $\overline{\phantom{a}}$     | location of extraction reservoir (out)                                         |
| 21-28 F8  |             | dptarv   | m                            | allowed depletion depth below weir/target level in the<br>extraction reservoir |
| 29-36 F8  |             | fltarv   | m3/d                         | target flow at control location swnrsbow                                       |
| 37-44 F8  |             | ficpry   | m3/d                         | supply capacity                                                                |
| 45-54 110 |             | swnrsbow | $\blacksquare$               | location for control                                                           |
| 55-60 16  |             | iprv     | $\overline{\phantom{a}}$     | season (iprv=1 for summer, 2 for winter) that the link<br>should be active     |

#### *Variable characteristics*

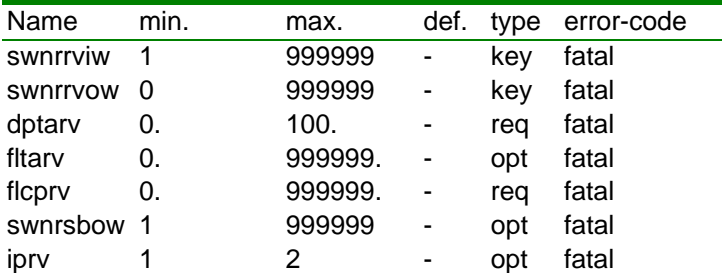

#### *Example*

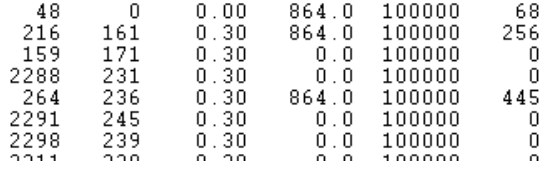

#### *Remarks*

It is not allowed to specify supply from more than one reservoir to a location. Supply from an unlimited source can be implemented with sw*nrrvow*=0. The parameter *dptarv* is the depth below the actual weir/target level in the supply reservoir. When the water level is deeper than *dptarv*, supply is set to zero.

Supply to a location is triggered by *dptasu* (see MANA\_RES.INP). It is not allowed to combine supply via RESV\_RES.INP with the supply option of MANA\_RES.INP.

By setting a negative *dptasu* (in MANA\_RES.INP) the location where the water is sent (*swnrrviw*) to will start to have an outflow, of course only if there is enough supply capacity to satisfy all demands at the location. In this manner the supply link can generate flow that can then (optionally) be regulated by specifying the control location *swnrsbow* and a target outflow from *fltarv* it. The flow regulation is done in discrete steps, so there can be some variation around the target flow

## **2.4.6 TACL\_RES.INP**

The optional file TACL RES.INP contains the target level lowering schemes of SurfW model.

*Variable format and description*

| col      | format | name   |                | unit description                             |
|----------|--------|--------|----------------|----------------------------------------------|
| $1 - 6$  | 16     | iota   | $\blacksquare$ | index for level control                      |
| 7-14     | F8.    | dpgwlw | m              | groundwater depth below soil surface         |
|          |        |        |                | or surface water level below reference level |
| 15-22 F8 |        | lwta   | m              | lowering target/weir level                   |

*Variable characteristics*

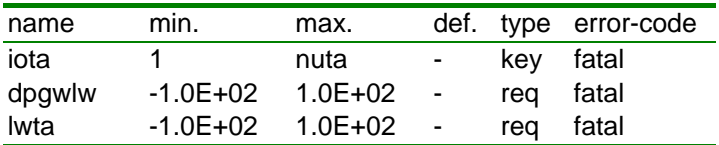

#### *Example*

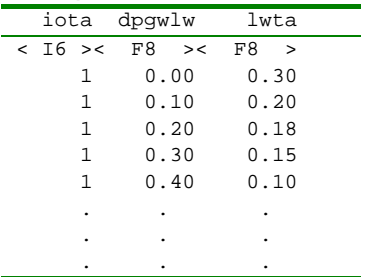

### *Remarks*

The summer is the period between *tdbgsm* and *tdedsm* (see PARA\_SIM.INP).

The target level cannot fall below the lowest possible weir level.

The lowering values must be consistent with the groundwater depth: the shallower the groundwater table, the greater the associated target level lowering.

If the actual groundwater depth is lower (higher) than the lowest (highest) specified depths in this table, the lowering for the deepest (shallowest) groundwater level is used.

The lowering is interpolated: in the example table given above when looking for *dpgwlw* = 0.33, a value *lwta* = 0.135 is returned. Values for *lwta* are not extrapolated.

## **2.4.7 TISW\_RES.INP**

The optional file TISW\_RES.INP contains the time dependent discharges of SurfW model, in the cases that fixed values from an externally determined boundary condition are to be specified.

*Variable format and description*

| col      | format          | name   | unit  | Description                    |
|----------|-----------------|--------|-------|--------------------------------|
| $1 - 15$ | F <sub>15</sub> | td     | d     | time from beginning of year at |
|          |                 |        |       | 00:00:00                       |
| 16-21    | 16              | İV     |       | year number                    |
| 22-31    | 110             | swnr   |       | sw location identifier         |
| 42-51    | F <sub>10</sub> | hhwrnw | m+MSL | new weir/target level          |
| 52-61    | F <sub>10</sub> | flswnw | m3/d  | new surface water inflow rate  |
| 62-71    | 110             | swnrgo | ۰     | swnrgo link in case of new     |
|          |                 |        |       | weir/target level              |

### *Variable characteristics*

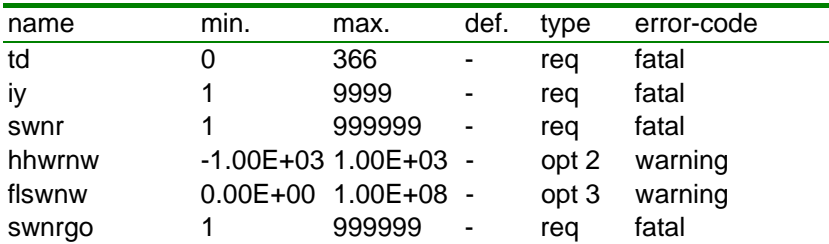

### *Example*

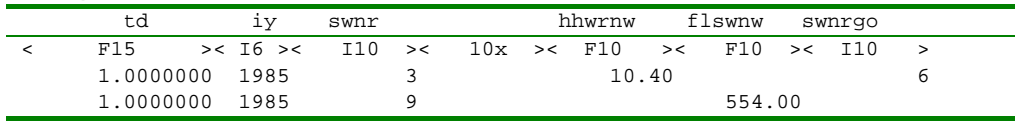

### *Remarks*

If a new weir/target level is introduced in the time-records, both the summer and winter weir/target levels are updated at the specified time, implying that the weir/target level of the specified subcatchment is to be controlled fully in this file.

If a new weir/target level is specified also the "goto" location should be given (*swnrgo*).

The new weir level should not be lower than "lowest possible weir level" (*lvwrlw*, see GOTO RES.INP); otherwise a fatal error occurs. The *lywrlw*-level should anticipate on dynamic changes of weir level made in TISW\_RES.INP.

## **2.4.8 INIT\_RES.INP**

The optional file INIT\_RES.INP contains the initial conditions surface water system of the SurfW model.

|           | <u>vanable format and description</u> |                 |      |                                                                   |  |  |  |  |
|-----------|---------------------------------------|-----------------|------|-------------------------------------------------------------------|--|--|--|--|
| col       | format                                | name            | unit | description                                                       |  |  |  |  |
| $1 - 10$  | 110                                   | swnr            |      | surface water location                                            |  |  |  |  |
| 11-18 G15 |                                       | <b>Ivsw</b>     | m    | initial surface water level                                       |  |  |  |  |
| 19-26 G15 |                                       | Qussw           | mЗ   | upstream* surface water inflow over surface water<br>time step    |  |  |  |  |
| 27-34 G15 |                                       | <b>Qdssw</b>    | mЗ   | downstream* surface water outflow over surface<br>water time step |  |  |  |  |
| 35-42 G15 |                                       | <b>VSurfWpk</b> | m3   | non-realized volume of SurfW                                      |  |  |  |  |

*Variable format and description*

\* definition of "upstream" and "downstream" side according to GOTO\_RES.INP; the used sign convention for the flow terms is: " $+$  = towards the surface water location"

*Variable characteristics*

| name            | min.                     | max.   | def.                           | type | error-code |
|-----------------|--------------------------|--------|--------------------------------|------|------------|
| swnr            |                          | 999999 | $\blacksquare$                 | kev  | fatal      |
| <b>Ivsw</b>     |                          |        | $-1.0E+02$ 1.0E+04 see remarks | opt  | fatal      |
| Qussw           | -                        | -      | -                              | -    |            |
| Qdssw           | $\overline{\phantom{0}}$ | -      | -                              | -    |            |
| <b>VSurfWpk</b> | ٠                        |        | ۰                              | -    | ۰          |

### *Remarks*

If this files does not exist (or a record for a specific *swnr* is missing), the initial surface water levels are set to the lowest point in the storage table. That is at the lowest water course bottom level of the drainage links that refer to the surface water location. If there are no such drainage records, then the *lvwrlw*-level given in GOTO\_RES.INP is used.

# **3 ASCII Output files**

## **3.1 Run log**

### **3.1.1 INFO\_SIM.OUT and INFO\_SVAT.out**

The files contains all informative messages, warnings and error messages.

## **3.2 End states**

## **3.2.1 INIT\_SVAT.OUT**

At the end of the SIMGRO calculations, SVAT state variables are written to the output file INIT SVAT.OUT. This file can be used as input for a 'hot start' of a subsequent SIMGRO run. It suffices to rename the ".out" versions to ".inp" versions. A full description is given for INIT\_SVAT.INP.

## **3.2.2 INIT\_SVATVG.OUT**

At the end of the SIMGRO calculations, WOFOST state variables are written to the output file INIT\_SVATVG.OUT. This file can be used as input for a 'hot start' of a subsequent SIMGRO-WOFOST run. It suffices to rename the ".out" versions to ".inp" versions.

## **3.2.3 INIT\_RES.OUT**

At the end of the SIMGRO calculations, the surface water levels are written to the output file INIT\_RES.OUT. This file can be used as input for a subsequent SIMGRO run. It suffices to rename the ".out" versions to ".inp" versions. A full description is given for INIT\_RES.INP.

# **4 Binary Output files**

## **4.1 Introduction**

Binary output can be generated for:

- SVAT-units:
	- o phreatic level, written bimonthly for SVAT's (GT.\*-files)
	- o state and balance variables for SVAT's (SVAT\_PER.\*-files, SVAT2GW\_DTGW, SVAT\_DTGW)
	- o vegetation state variables for SVATs (SVATVG\_PER.\* files and SVATVG\_DAY.\* files)
- Drainage interaction links:
	- o drainage and infiltration (DRNG\_PER.\*-files)
- Surface water locations:
	- o state and balance variables of surface water locations per groundwater time step *dtgw* and/or accumulation period (SW\_DTGW.\* and SW\_PER.\* files);
	- o state and aggregated balance variables per SIMGRO surface water time step *dtsw* (SW\_DTSW.\* files ).

Binary output is specified with a set of three files::

- the **.key**-file (ASCII). The key-file describes the structure of the unformatted output-files.
- the **.tim**-file (ASCII) with the time information;
- the **.bda**-file containing the data in file format 'unformatted direct access' .

In the key-file the output-file is completely outlined. This is done by specifying the following parameters:

- OUTPUTFILE : name of BDA-file
- $-$  TIMERFILE : name of TIM-file
- FILETYPE : "SVAT" or "SWNR" (for surface water locations)
- FORMAT : for instance R4 for Real\*4 or I4 for Integer\*4
- PERIOD : 0/1 indicator; PERIOD=1, for a file containing water balance terms; PERIOD=0, for a file containing only state variables at certain moments in time
- NUMVAR : number of variables,

 $-$  list with names of the variables, units, descriptions

- NUMPTS : number of SVAT-units/SWNR-locations
	- list with numpts-id, ground levels, areas and accumulated upstream areas (only relevant for FILETYPE "SWNR")

In the **tim**-file the output times are specified, with on each record the time (in days) from January 1 00:00:00 followed by the (Gregorian) year.

The **bda**-files are unformatted and direct-access, with a record length of reclen=1. The records are hierarchically structured with the following nested loops:

- periods/times;
- SVATs/subcatchments;
- items

For instance, the record number containing the value for the third period, for the sixth SVAT-unit out of 2000, for the fourth item out of 10 is equal to: (3-  $1$ <sup>\*</sup>2000<sup>\*</sup>10 + (6-1)<sup>\*</sup>10 + 4.

The files can be read using the utility programmes READ\_BDA2TIME and READ\_BDA2AREA, as described in the User's Guide.

*Table 4.1 Output files, description and options. Option parameter values are set in PARA\_SIM.INP*

| File                     | Opt. par. $=1$ | Description                                      |
|--------------------------|----------------|--------------------------------------------------|
| SVAT_GT                  | svat_gt        | ground water level per 14 days                   |
| SVAT_PER <sup>#</sup>    | svat_per       | water balances of SVAT units per water balance   |
|                          |                | period                                           |
| SVAT_DTGW <sup>*,+</sup> | svat_dtgw      | water balances of SVAT units per gr. water time  |
|                          |                | step                                             |
| SVAT2GW_DTGW*            | svat2gw_dtgw   | water balances of SVAT units for groundwater as  |
|                          |                | a system volume, per gr. water time step         |
| DRNG_PER                 | drng_per       | drainage and infiltration of SIMGRO drainage     |
|                          |                | links, water balance periods                     |
| <b>SVATVG PER</b>        | svat_vg_per    | vegetation state variables, for periods          |
| <b>SVATVG_DAY</b>        | svat_vg_per    | vegetation state variables, for days             |
| SW_PER <sup>@</sup>      | sw_per         | water balances of surface water locations, per   |
|                          |                | period                                           |
| SW_DTGW <sup>%</sup>     | sw_dtgw        | water balances of surface water locations, per   |
|                          |                | dtgw                                             |
| SW_HQ_DTGW               | sw_hq_dtgw     | sw flows and water levels for plotting purposes, |
|                          |                | dtgw                                             |
| <b>SW DTSW</b>           | sw_dtsw        | water balances of surface water locations, per   |
|                          |                | dtsw                                             |
| SW HQ DTSW               | sw_hq_dtsw     | sw flows and levels for plotting purposes, per   |
|                          |                | dtsw                                             |

*\* only for selected units specified in SEL\_SVAT\_BDA.INP;*

*# also available in the form of csv-files for units in SEL\_SVAT\_CSV.INP, if svat\_per\_csv=1 + also available in the form of csv-files for units in SEL\_SVAT\_CSV.INP, if svat\_dtgw\_csv=1*

*@ also available in the form of csv-file for units in SEL\_SWNR\_CSV.INP, if sw\_per\_csv=1*

*% also available in the form of csv-file for units in SEL\_SWNR\_CSV.INP, if sw\_dtgw\_csv=1*

# **4.2 SVAT units**

## <span id="page-69-0"></span>**4.2.1 SVAT\_GT**

The SVAT GT.BDA file contains the bimonthly values of the groundwater level, which in Dutch hydrology is used for deriving statistics of the phreatic regime.

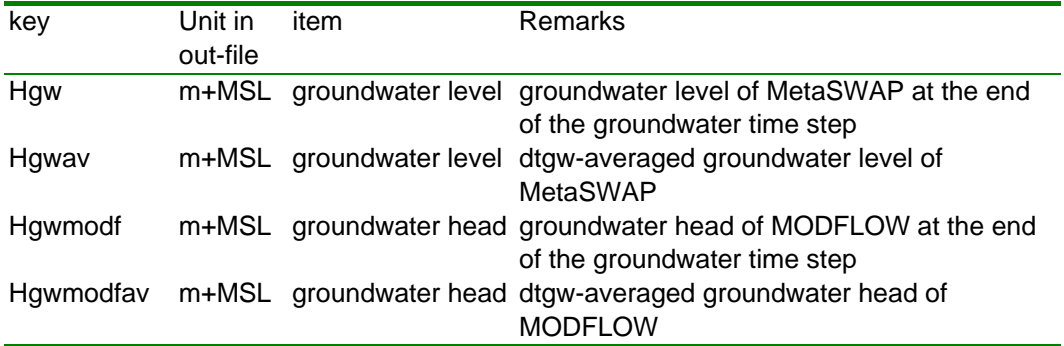

### *Remarks*

For the convenence of the user the file contains information from both MetaSWAP and MODFLOW. For the svat's with a resistance-free link between MetaSWAP and MODFLOW the levels are the same if the iteration scheme has completely converged. Complete convergence for all svat's, however, requires a computational effort that is not in proportion to the achieved gain in accuracy. By providing the level information for both models the user can determine the degree to which the statistics of the groundwater regime differ between the models. In that way the tradeoff between the required computational effort and the achieved accuracy can be evaluated and the user can make a founded decision for setting the convergence parameters of the model.

For each of the models, two different values are given for the level: a momentaneous one and a time-averaged one. The best choice for determining the GT-statistics will depend on the used modelling options. If the MODFLOW drainage options are used, then the level at the end of the day is the most appropriate; that is because MODFLOW drainage is fully *implicitly* determined in the solution scheme. If the SIMGRO drainage is used, it can be judicious to use the average level; that is because the SIMGRO drainage is determined using an *explicit* time-averaging scheme with respect to the groundwater level (but has the advantage of using more up-to-date values of the surface water level in the drainage flux calculation).

## <span id="page-70-0"></span>**4.2.2 SVAT\_PER/SVAT\_DTGW**

The SVAT\_PER.\* and SVAT\_DTGW.\* files contain information about the state variables and water balance terms of the SVAT simulations. The files are activated by parameters in PARA\_SIM.INP: *svat\_per/svat\_dtgw*=1.

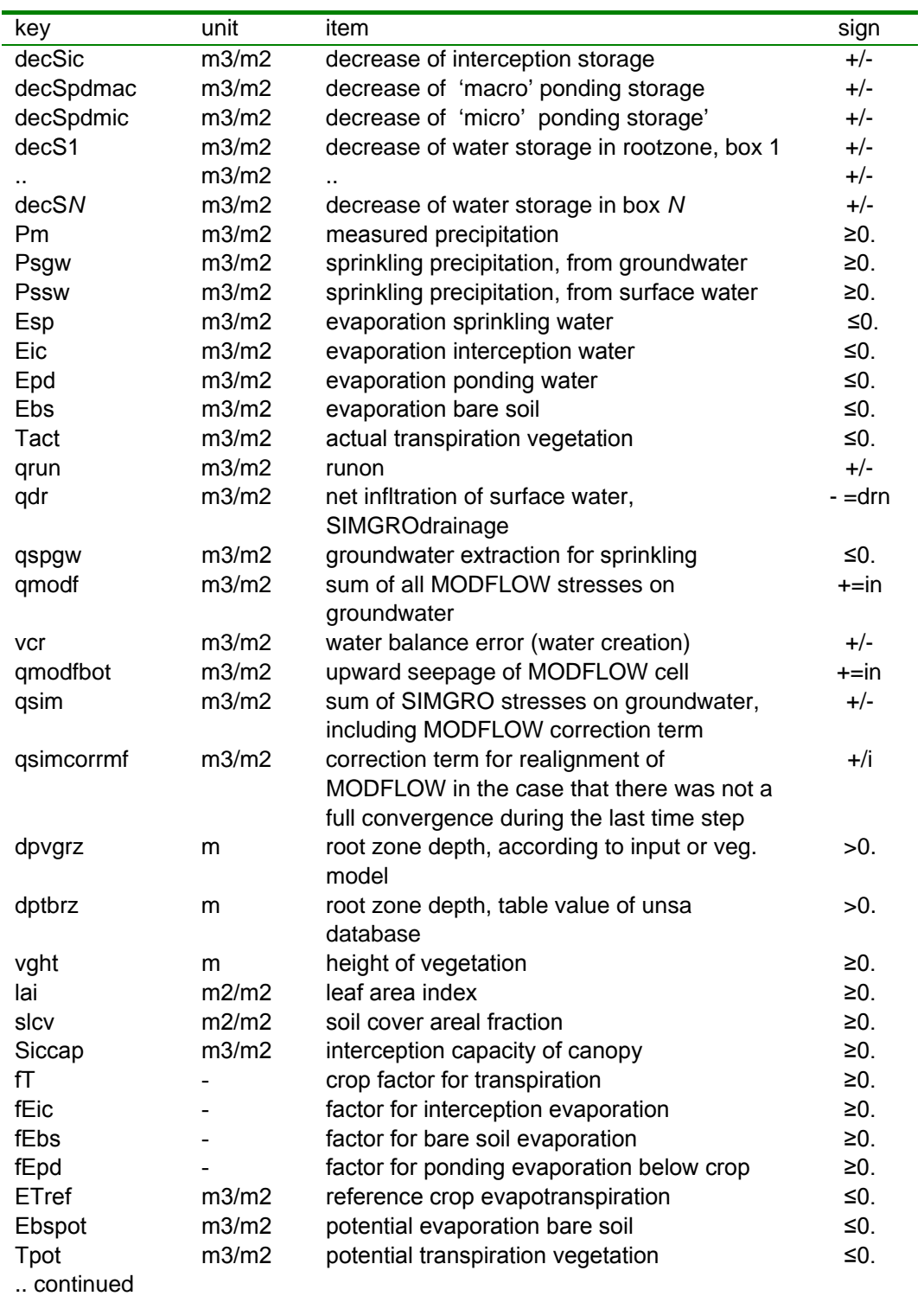

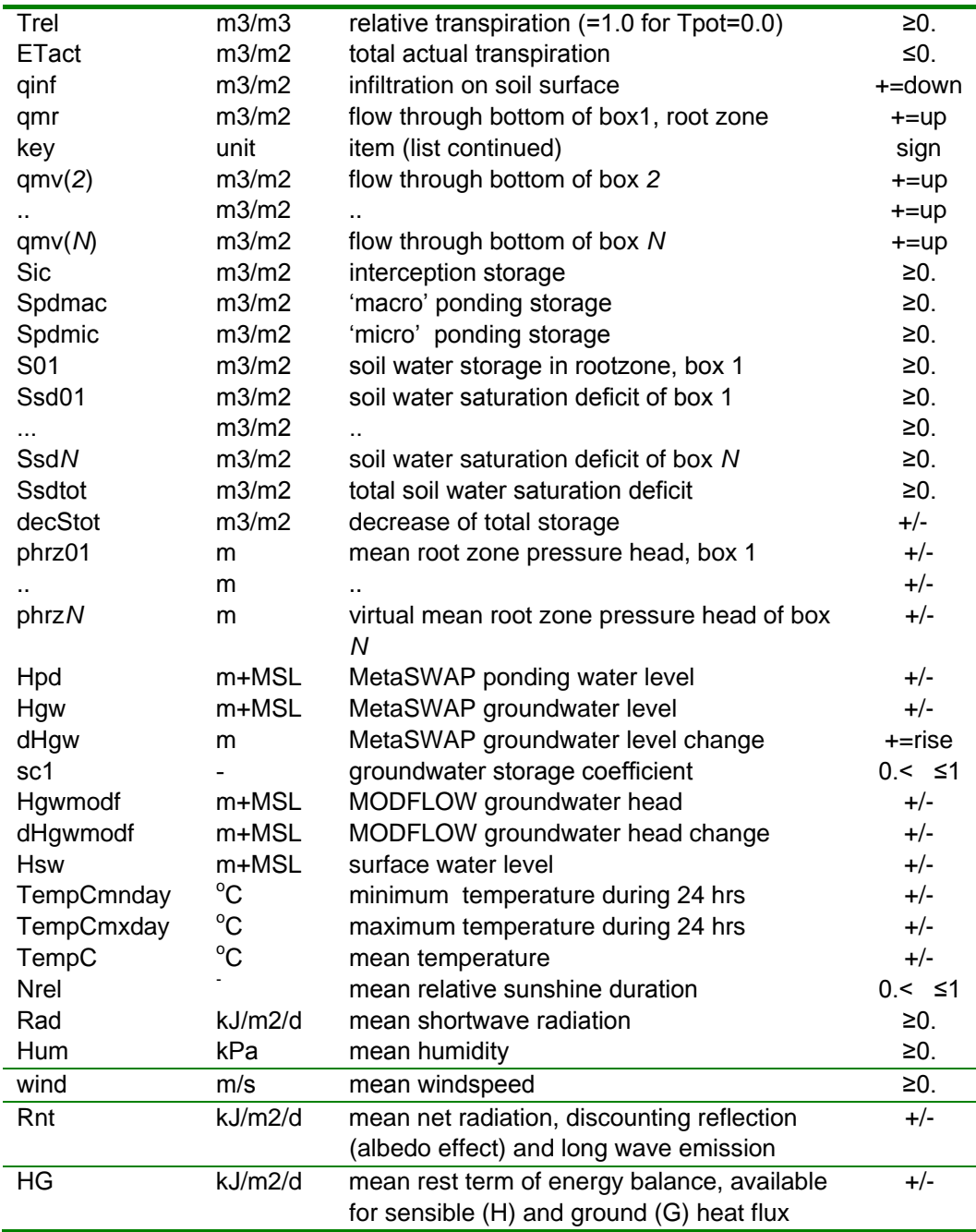

#### **The used sign convention for all water flow terms is: + = into the compartment**

The above given list of items is written to two files, only for the SVAT-units specified in SEL\_SVAT\_BDA.INP:

- to file SVAT\_PER.BDA per accumulation period as defined in TIOP\_SIM.INP;
- to file SVAT\_DTGW.BDA per groundwater time step *dtgw*..

The state variables are for the end of a period/time step. The number of variables that are written can be reduced by means of the optional files SEL\_SVAT\_PER\_KEY.INP for SVAT\_PER.BDA and/or SEL\_SVAT\_DTGW\_KEY.INP for SVAT\_DTGW.BDA.
Extra *csv* files with totals are created along with the *bda*-files:

- TOT\_SWMDL<sup>\*</sup>\_SVAT\_PER.CSV, with totals of the terms for *swnr*'s that are part of the domain:
	- o SWMDL0 for the locations not coupled to surface water model
	- o SWMDL1 for the locations coupled to SurfW
	- o SWMDL2 for the locations coupled to SOBEK
	- o SWMDL5 for the locations coupled to SWQN

TOT\_SWMDL\*\_SVAT\_DTGW.CSV with totals per groundwater time step For monitoring the progress of a run an extra facility is available that generates  $c$ sv-files (with the water balance terms in  $mm$  instead of  $m^3/m^2$ ) for the individual SVAT units selected in SEL SVAT CSV.INP. These files are generated by setting the following parameters in PARA\_SIM.INP:

- svat per  $csv = 1$  for obtaining files SVAT PER <SVAT>.CSV
- svat dtgw  $csv = 1$  for obtaining files SVAT DTGW <SVAT>.CSV

#### *Remarks about variables*

The Makkink-method for the evapotranspiration computes per day a *total* value during the growing season (soil cover is set to 1.0) even for when the crops have only just started growing. So during the growing season the "Transpiration" includes a certain amount of bare soil evaporation, which is not known in the model. Bare soil evaporation is only computed explicitly (separately) for the part of the season with *a soil cover that is less than 1.0.*

During the time fraction that interception evaporation is active, the model disables the transpiration. So the potential transpiration of the period is computed as [*Makkink reference transpiration*] X [*crop factor*] X [*1-fric*], where *fric* is the fraction of time with active interception evaporation.

The fraction of time that the vegetation does not have any moisture stress (i.e. the part of the time that the leaf pores are free to open and close determined by the need for  $CO<sub>2</sub>$ ) can be computed as:

$$
r_{\rm E} = \frac{E_{\rm ic} + T_{\rm act}}{E_{\rm ic} + T_{\rm pot}}
$$

The ponding storage on the soil surface is the summation of *Spdmic* and *Spdmac*. The former is the amount of 'micro-storage', which is less or equal to the micro-storage capacity on the soil surface (*vxmu* in AREA\_SVAT.INP). The *Spdmac* variable represents the 'macro-storage'. This part of the ponding storage is also included in the storage of the surface water model if the 'unified' approach is used for the runoff simulation.

The ponding water level *Hpd* of MetaSWAP is set to the level of the soil surface when the ponding storage is empty.

*Water balances of a SVAT colum and of its subsystems*

The water balance error is calculated for the total SVAT column<sup>[1](#page-73-1)</sup> by summating the terms listed in the table above *vcr* ; the opposite value of the sum is the water 'creation':

$$
vcr = -[deCSic + deCSpdmac + deCSpdmic + deCS1 + deC2 + deC3 + Pm + Ps +
$$
  
Eic + Epd + Ebs + ETact + Esp + grun + qdr + qspgw + qmodf]

The used symbols are explained in the table of key variables given above. All terms are defined according to the sign convention (+= in) given above.

Several partial water balances can be made. The water balance for the compartment above the soil surface surface<sup>[2](#page-73-2)</sup> is given by:

<span id="page-73-0"></span> $Eic + Epd + Esp + qrun - qinf$  $\text{vec}$  *\_ s* =  $-(\text{dec}Sic + \text{dec}S\text{pd}mac + \text{dec}S\text{pd}mic + Pm + Ps +$ 

The water balance for the rootzone<sup>[2](#page-73-0)</sup> is given by:

 $vcr$ <sub>*r*</sub> =  $-\left[qinf + decS1 + Ebs + ETact + qmr\right]$ 

For situations with the groundwater level in box 2, the water balance for this box is given by:

 $vcr_2 = -[-qmr + decS2 + qdr + qspgw + qmodf]$ 

With respect to the water balance of the groundwater it should be realized that the model is of the 'unified' type. So the recharge to the groundwater is partly taking place within the unsaturated zone. Thus the term 'recharge' is rather

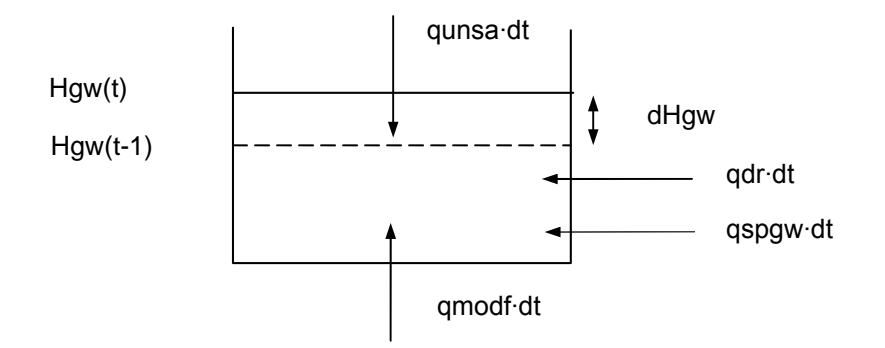

*Figure 1 Definition of fluxes near the groundwater level. The 'recharge' of MODFLOW, qsim, can include saturated flow terms qdr for the SIMGRO drainage and qspgw for the SIMGRO extraction of groundwater for sprinkling: qsim = qunsa + qdr + qspgw. The arrows in the figure indicate the sign convention, which is based on '+ = to the saturated zone'. Thus the extraction for sprinkling is ≤0. The SIMGRO drainage term qdr is positive for infiltration from surface water.*

<span id="page-73-2"></span><span id="page-73-1"></span> $1 =$  box 1, 2 and 3 defined in the Theory report, extending into the phreatic groundwater

 $2$  bare soil evaporation and transpiration are from the rootzone

misleading, since the unsaturated zone and the saturated zone form a continuum. In the iteration scheme for the *second* solution step of the model coupling, we use the sum of the SIMGRO stresses on the groundwater system *qsim* as the 'recharge' of the MODFLOW model. By way of example, we give the recharge for situations that the groundwater level at beginning and end of the time step is below the soil surface. In that case the value of *qsim* follows from the water balance of the total SVAT-system including phreatic groundwater:

 $qsim = qunsa + qdr + qspgw + qsimcorrmf$ 

 $qunsa = qinf + Ebs + ETact + decS1^* + decS2^* + decS3^*$ 

where *qsim* is the sum of the SIMGRO stresses, *qunsa* is the total of the unsaturated terms, and where the storage change terms appended with a "<sup>-"</sup> follow from intermediate updates of the soil moisture profile in the *first* solution step of the coupling scheme. (More details are given in the Theory report.)

Figure 1 shows the fluxes *qmodf* and the components of *qsim* in relation to the change of the groundwater level, *dlvgw*. To the MODFLOW model the water balance near the groundwater level appears in the form of:

 $\textit{ccl} \cdot dHgw = (qmodf + qsim) \cdot dt$ 

where the storage coefficient *sc1* changes from time step to time step. Both the recharge and storage coefficient are merely *auxiliary* variables that are used in the coupling scheme.

For making explicit the amount of water that actually passes to the groundwater *body* (i.e. to the groundwater as a *system volume*) a different type of balance should be made, and a differently defined storage coefficient should be used. The terms for this balance are given in output file SVAT2GW.BDA.

A water balance for the complete system comprising the SVAT-columns, groundwater grids (MODFLOW) and surface water locations (SurfW model) is given Sectionin [4.4.1](#page-79-0).

### **4.2.3 SVAT2GW\_DTGW**

The SVAT2GW\_DTGW.\* files contain information about the state variables and water balance terms of the groundwater perceived as a *system volume*, for the SVAT units, per time step of the groundwater model.

The file is activated by setting the parameter *svat2gw\_dtgw*=1 in PARA\_SIM.INP.

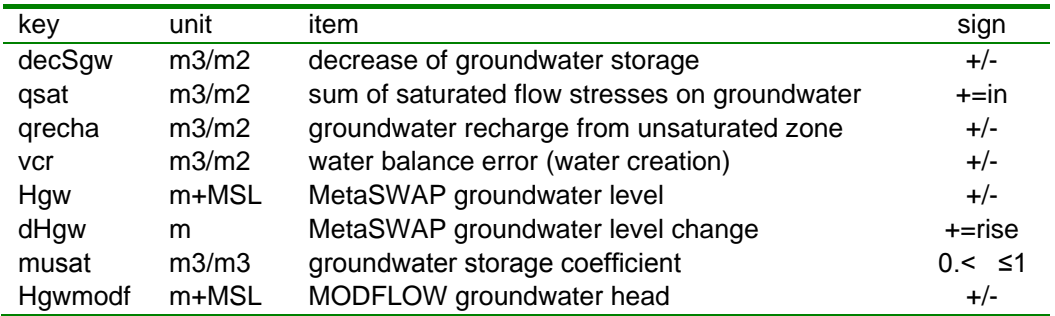

**\* the used sign convention for all flow terms is: + = into the compartment**

#### *Remarks*

As indicated in the previous section the coupling of the soil water and groundwater is of the *integral* type. The meaning of the terms "recharge" and "storage coefficient" then depend on the specific interpretation that is given. Here we give the interpretation from the point of view of the groundwater modeller.

All terms are defined according to the sign convention  $(+=$  in) given above, as is the case for the computed balance error. Note that all flow terms are written as volumes to the output files, even though the used symbols start with a *'q'.*

#### *Water balance of groundwater as a system volume*

The water balance terms are defined as in Figure 2. The main difference with Fig.1 lies in the interpretation of the storage coefficient *and* of the flux from the SIMGRO top-system model to the groundwater model. In this case we assume that the storage coefficient follows directly from the *saturated* water content profile of the groundwater column. It is calculated with:

$$
\mu_{\scriptscriptstyle{sat}}=\frac{1}{Hg\nu(t+\triangle t)-Hg\nu(t)}\int_{Hg\nu(t)}^{Hg\nu(t+\triangle t)}[\theta_{\scriptscriptstyle{sat}}(z)+\theta_{\scriptscriptstyle{max}}(z)]dz
$$

where *μ*sat is the storage coefficient of the groundwater system volume, *Hgw()* the groundwater level,  $θ_{sat}$  is the saturated water content used in the steady-state SWAP simulations, and θ<sub>mac</sub> is the additional macro-pore porosity that has been added to the profile. Only the effect of this extra porosity on the water storage is taken into account, not on the flow.

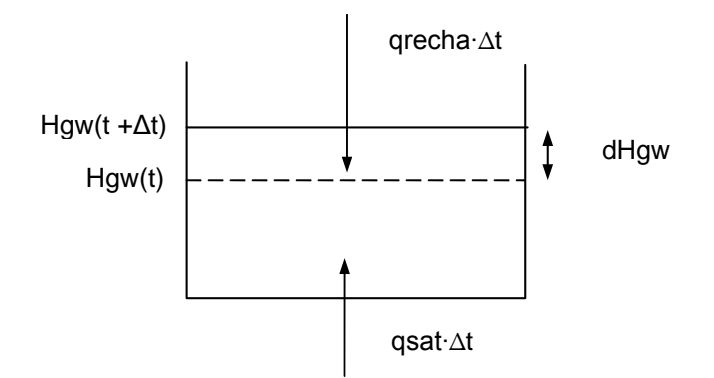

*Figure 2 Definition of fluxes near the groundwater level for making a water balance of groundwater as a system volume. The saturated flow term, qsat, can include flow terms modelled by SIMGRO: qsat = qmodf + qdr + qspgw, where: qmodf = net flux from MODFLOW(+/-), qdr = net SIMGRO drainage (+/-), qspgw = extraction for sprinkling (≤0.)* 

The water balance of the groundwater as a system volume is given by

$$
decSgw = -\mu_{sat} \cdot dHgw = -(qrecha +qsat) \cdot \Delta t
$$

where the sign convention of all terms is given by " $+$  = to the system volume", including the term for the storage decrease, *decSgw*.

In the case of a rising groundwater level, the flux *qrecha* includes soil moisture that is being added to the groundwater because it is being 'eaten up' by the rising groundwater level. In the case of a falling groundwater level, the flux *qrecha* includes (as a negative term) soil water that is being lost because it is being 'left behind'. This transfer rate of water from the unsaturated system volume to the saturated system volume can be made explicit by rewriting the above equation as:

$$
qrecha = \mu_{sat} \frac{d}{dt} Hgw - qsat
$$

The above given representation of the flow at the interface between the soil moisture system volume and the groundwater system volume can be used for (simple) water quality modelling if the schematization assumes perfect mixing within the phreatic groundwater layer.

# **4.2.4 SVATVG\_PER/DAY**

The SVATVG PER.\* and SVATVG DAY.\* files contain information about the state variables of the vegetation, which are available if the vegetation model is being used (*vegetation\_mdl* ≥1). The respective files are activated by setting the parameters *svatvg\_per*=1 and *svatvg\_day*=1 in PARA\_SIM.INP.

Additionally, extra information can be outputted for selected SVATs [\(](#page-20-0)[SEL](#page-20-0)[\\_](#page-20-0)[SVAT](#page-20-0)[\\_](#page-20-0)[CSV](#page-20-0)[.](#page-20-0)[INP](#page-20-0)[\)](#page-20-0) if the option parameters *svatvg\_per\_csv*=1 and *svatvg\_day\_csv*=1 are set. These files contain an expanded list of items; the full list is given below. The variables available in the bda files are indicated in the last column (B).

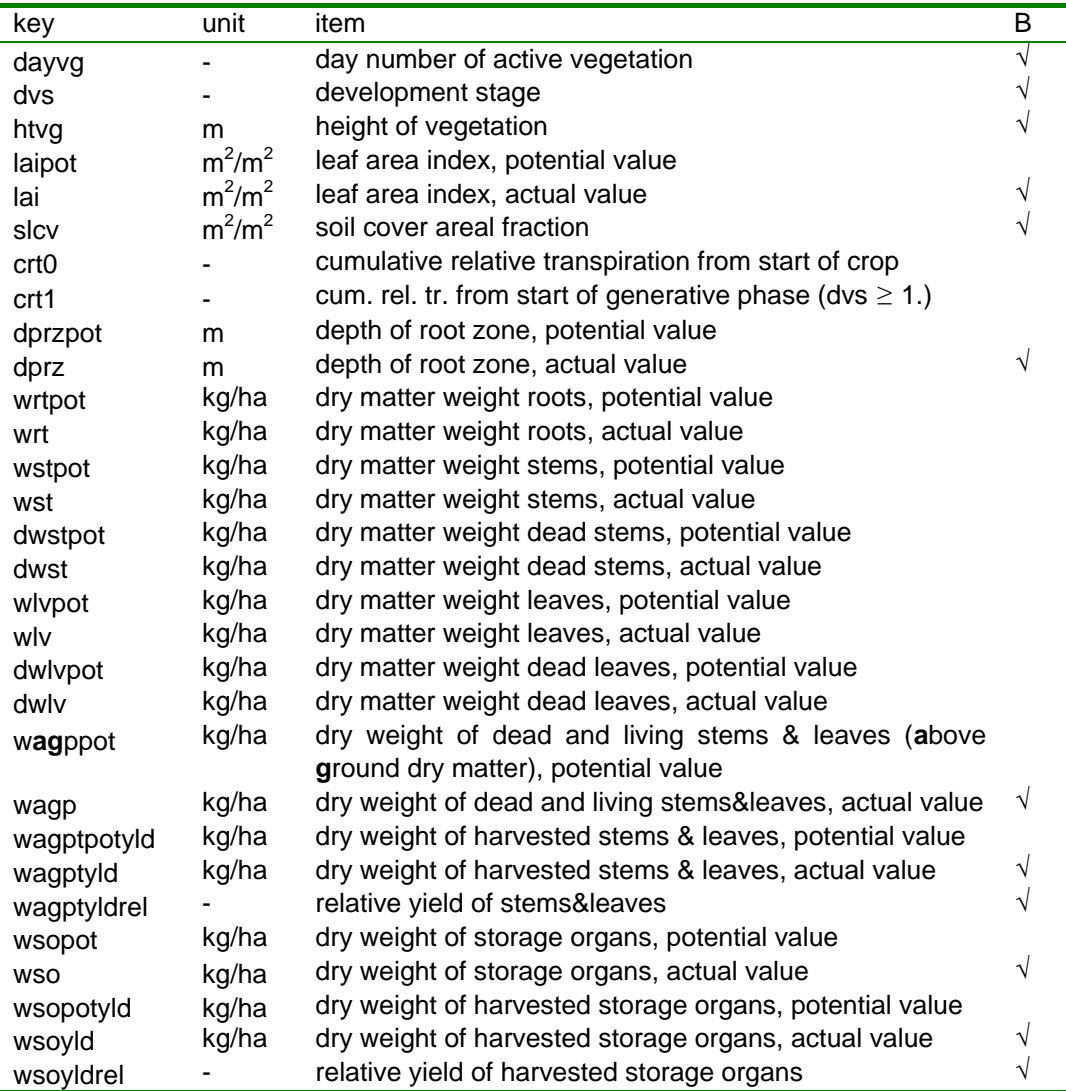

#### *Remarks*

A number of the variables can also be outputted to the hydrological files, i.e. *htvg*, *lai, slcv,* and *dprz*. It should be noted that the values given in the output files of the vegetation model are the values *at the end of the day*, whereas the ones in the hydrological files contain the values *used for the calculations of that day*.

# **4.3 Drainage interaction links**

#### **4.3.1 DRNG\_PER**

The DRNG PER.\* files contain information about the SIMGRO drainage links modelled with parameters contained in file SVAT2SWNR\_DRNG.INP.

The option is activated by parameter *drng\_per*=1 in file PARA\_SIM.INP.

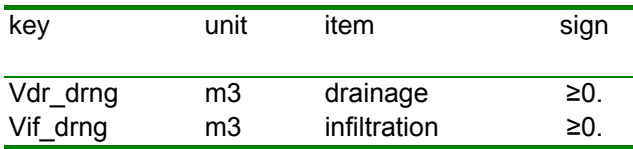

The items are written to the output file for all the drainage records per period defined in TIOP\_SIM.INP.

The key-file has a different format then the standard key-file. The key-file gives the number of the drainage record and its characteristics:

- NUMPTS-id (number of drainage record);
- SVAT unit
- number of layer, that is drained
- surface water location that the drainage record connects to
- system index
- drain depth below soil surface
- drain width at bottom
- $-$  cotangent of slope
- drain spacing
- length of watercourses of a drainage system in the SVAT unit
- drainage resistance
- $-$  entry resistance
- infiltration resistance
- exit resistance

### **4.4 Surface water locations**

### <span id="page-79-0"></span>**4.4.1 SW\_PER/SW\_DTGW**

The SW\_PER.\* and SW\_DTGW.\* files give the complete water balance of the surface water system modelled by SurfW, for accumulation periods and for groundwater time steps. For the remaining surface water locations only the interaction terms are non-zero.

The writing of the files is activated by the following parameters in PARA\_SIM.INP:

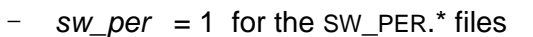

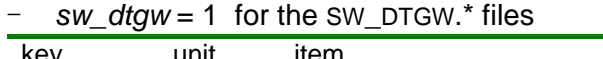

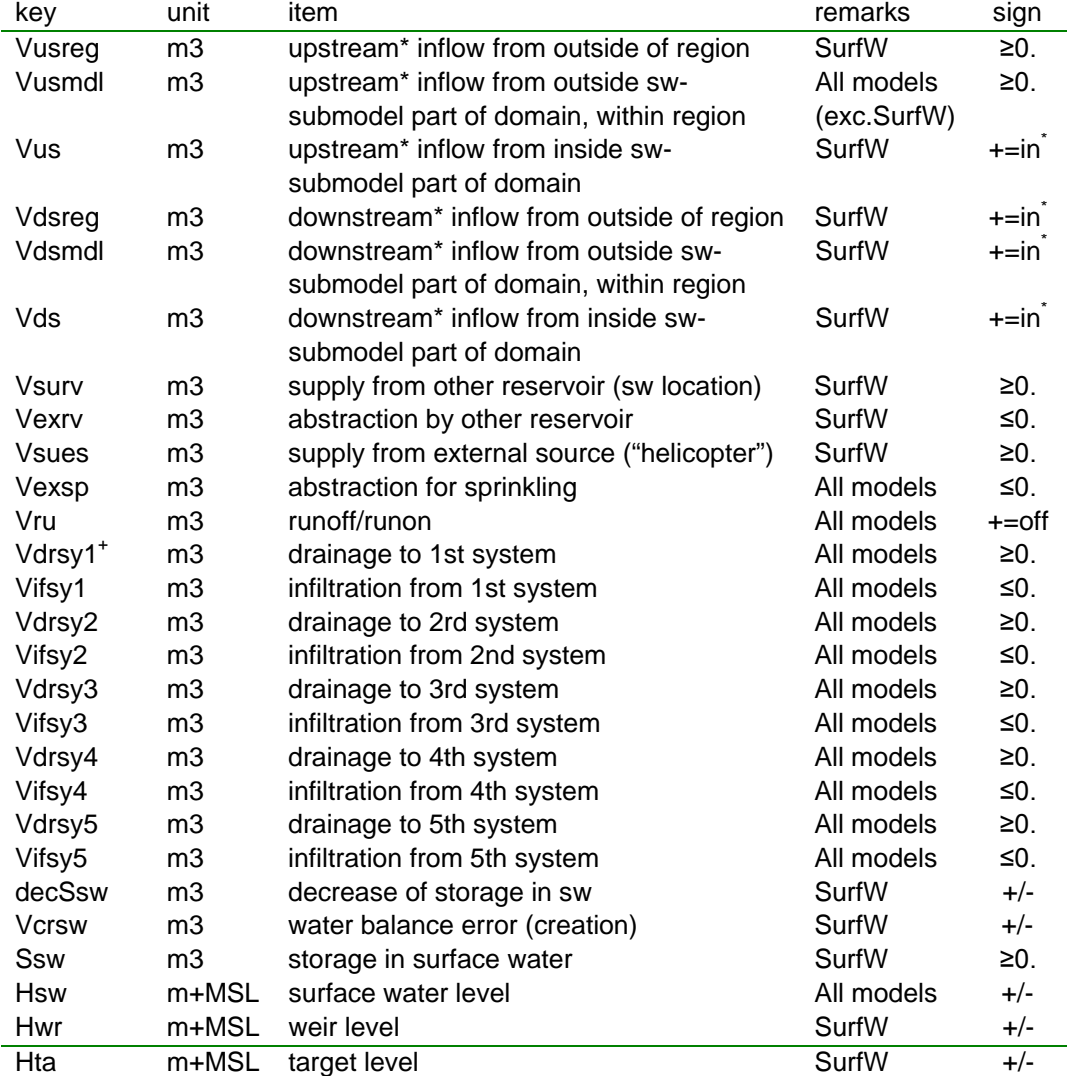

\* definition of "upstream" and "downstream" side according to GOTO\_RES.INP; the used sign convention for the flow terms is: " $+$  = towards the surface water location"; flow towards non-coupled *swnr*'s is included in flow over region boundary

+ the classification into systems is according to SVAT2SWNR\_DRNG.INP

The written data are:

- in SW\_PER.BDA: for all the surface water locations in SWNR\_SIM.INP per period as specified in TIOP SIM.INP
- in SW\_DTGW.BDA: for all the surface water locations in SWNR\_SIM.INP*,* per groundwater time step;

The state variables are for the end of a period/time step.

Additional csv files can be generated by setting *sw\_per\_csv*=1 and/or *sw\_dtgw\_csv*=1, and also supplying a selection of *swnr*'s in file SEL\_SWNR\_CSV.INP. If there is such a selection then individual files are created; if the selection file is absent the data for all *swnr*'s are written to a single *csv*-file per region that is coupled to a certain surface water model. For instance, the results for non-coupled swnr's are collected in file SWMDL0\_SW\_PER.CSV and SWMDL0\_SW\_DTGW.CSV

Extra files with totals can be created by setting the option parameters to 2:

- sw per = 2 for creating the files TOT\_SWMDL1\_SW\_PER.CSV, with totals of the terms for *swnr*'s that are part of SurfW;
- *sw\_dtgw* = 2 for creating the file TOT\_SWMDL1\_SW\_DTGW.CSV files with totals per groundwater time step

#### *Water balance of surface water system*

The water balance of the surface water system modelled by SurfW is given by:

$$
vcr = -\{\sum_{\text{source SIMRES}} [decSsw + Vusreg + Vus + Vdsreg + Vdsmdl + Vds + Vsurv + Vexrv + Vexrv + Vssnes + Vexsp + Vru + \sum_{\text{sym-}} (Vdr_{\text{sym}} + Vif_{\text{sym}})]\}
$$

where the symbols are explained in the table given above.

#### *Water balance of total system*

If both *sw per* and *svat per* are set to 2, then a file TOT SWMDL\* PER.CSV is created with the water balance of the *total system,* comprising the *svat*'s coupled to the respective surface water model (*swmdl* = 1 for SurfW, 2 for SOBEK, 5 for SWQN), the phreatic layer of the MODFLOW model, and the *swnr*'s of the respective surface water model. If both *sw\_dtgw* and *svat\_dtgw* are set to 2, then a similar files TOT\_SWMDL\*\_DTGW.CSV are created for the balances per *dtgw*-step.

Only in the case of SurfW does SIMGRO have all the information available for making the balance. For the part of the domain coupled to an external surface water as much as possible information is supplied. The rest should be obtained from the external models.

The water balance of the total system does not include any internal transfers of water. It just includes fluxes at the outer boundary of the system and the storage changes. With respect to the latter it is crucial to avoid double counting,

especially in situations where the unified modelling approach is used. For the total system coupled to the SurfW model, we do not need any storage information from the MODFLOW model. That is because all the storage information is available in the SVAT-model. (Anyhow, the storage information available in the MODFLOW model is not complete, because it does not take the unsaturated storage into account. )

The flux along the boundary of the MODFLOW model is needed for the balance; but since the balance is only for the phreatic layer, the nett flux along the boundary of the model domain can be found by summating the *qmodf*-fluxes of the individual SVAT-columns (see Section [4.2.2\)](#page-70-0). If the extraction from groundwater for sprinkling is from the phreatic layer, then this is an internal transfer within the defined 'total' system, and we do not have to take it into account here. But if it is from a deeper layer, it comes from outside the defined system, and thus it should be included.

The water balance error for the total system defined here is given by:

$$
vcr = -\{\sum_{\text{svat} \in \text{SIMRES}} [\text{dec}Sic + \text{dec}Spdmic + \text{dec}Stot + Pm - \text{ETtot} + q\text{spgw}_{\text{deep}} + \text{qmodf}]^* a_{\text{svat}} + \sum_{\text{swar} \in \text{SIMRES}} [\text{dec}Ssw + \text{Vusbdsw} + \text{Vdsbdsw} + \text{dec}V\text{spsw}\_nr + \text{dec}V\text{pdmac}\_nr]\}
$$

where:

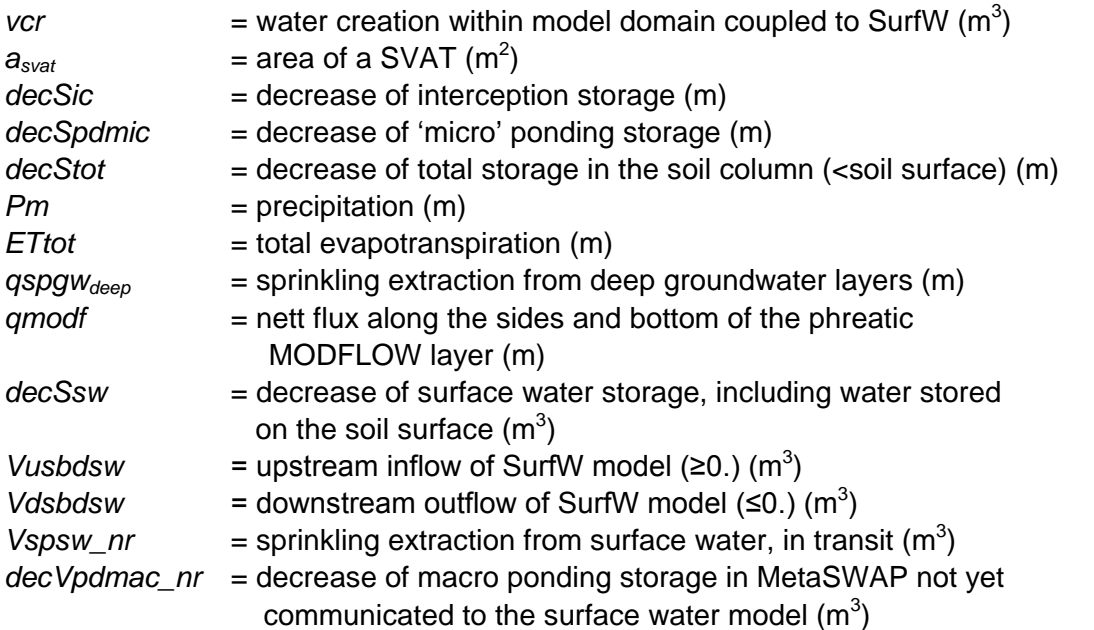

The so-called macro storage on the soil surface (the ponding storage on the soil surface that is in excess of the micro storage capacity *vxmu*) is already included in the *decSsw* term fo the SurfW model; so the *decSpdmac* term of the SVATmodel is left out in order to avoid double counting. However, when making a balance for the domain coupled to an external hydraulic model in combination with the 'classic' runoff concept, the macro storage *should* be counted, because in that case a 'compartment' approach is used instead of the unified approach.

Ideally, the model initialization of groundwater and surface water is hydrologically consistent. In that case the specified 'groundwater' levels in lakes are equal to the specified surface water levels. But provisions have been made in the code so that the model does not derail if the surface water level initialization is left out, for instance. In that case it simply diagnoses a discrepancy between the groundwater mdoel and the surface water at the starting up time. This is then remedied by the simulation during the initial period.

Especially if the initialization of the model is not hydrologically consistent and with situations involving groundwater levels above soil surface, the initial amount of 'non realized' macro ponding storage (*Vpdmac\_nr*) can be very large. In that case the 'decrease' value will also be very large during the first time step, because during this first step the volume is communicated to the surface water. That is not done in one single action during the first *dtsw* step, because the same mechanism of temporarily not communicating macro ponding storage is also used for the time-spreading of seepage to the soil surface. In situations with seepage to the soil surface the MODFLOW model causes the ponded water level of a MetaSWAP column to rise above its value at the end of the *dtgw*-step. If that water were to be communicated to the surface water in one go, then the model would simulate peaks of runoff at the first *dtsw*-step of each *dtgw*-cycle. In order to avoid this, the seepage to the soil surface is 'fed' in fractions of *dtsw*/*dtgw* to the surface water model, thus avoiding the simulation of artifical peaks.

### **4.4.2 SW\_HQ\_DTGW**

For the convenience of the user (saving disk space) the SW\_HQ\_DTGW.\* files can be written, containing just the level and the time-averaged flow rate per groundwater time step.

The file is activated by means of *sw\_hq\_dtgw*=1 in PARA\_SIM.INP.

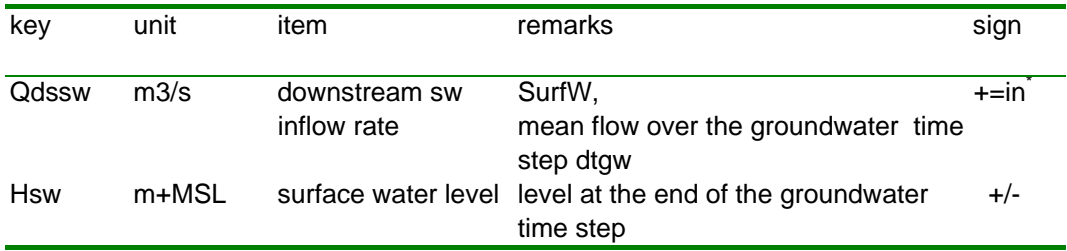

\* definition of "downstream" side according to GOTO\_RES.INP; the used sign convention for the flow terms is: " $+$  = towards the surface water location"

#### *Remarks*

This file includes the level at the initial time, which is convenient for making time plots.

For surface water locations not modelled by SurfW the surface water flow terms are given as zero.

#### **4.4.3 SW\_DTSW**

The file SW\_DTSW.BDA contains aggregated water balance terms per surface water time step *dtsw*.

The file is activated by *sw\_dtsw*=1 in the PARA\_SIM.INP file.

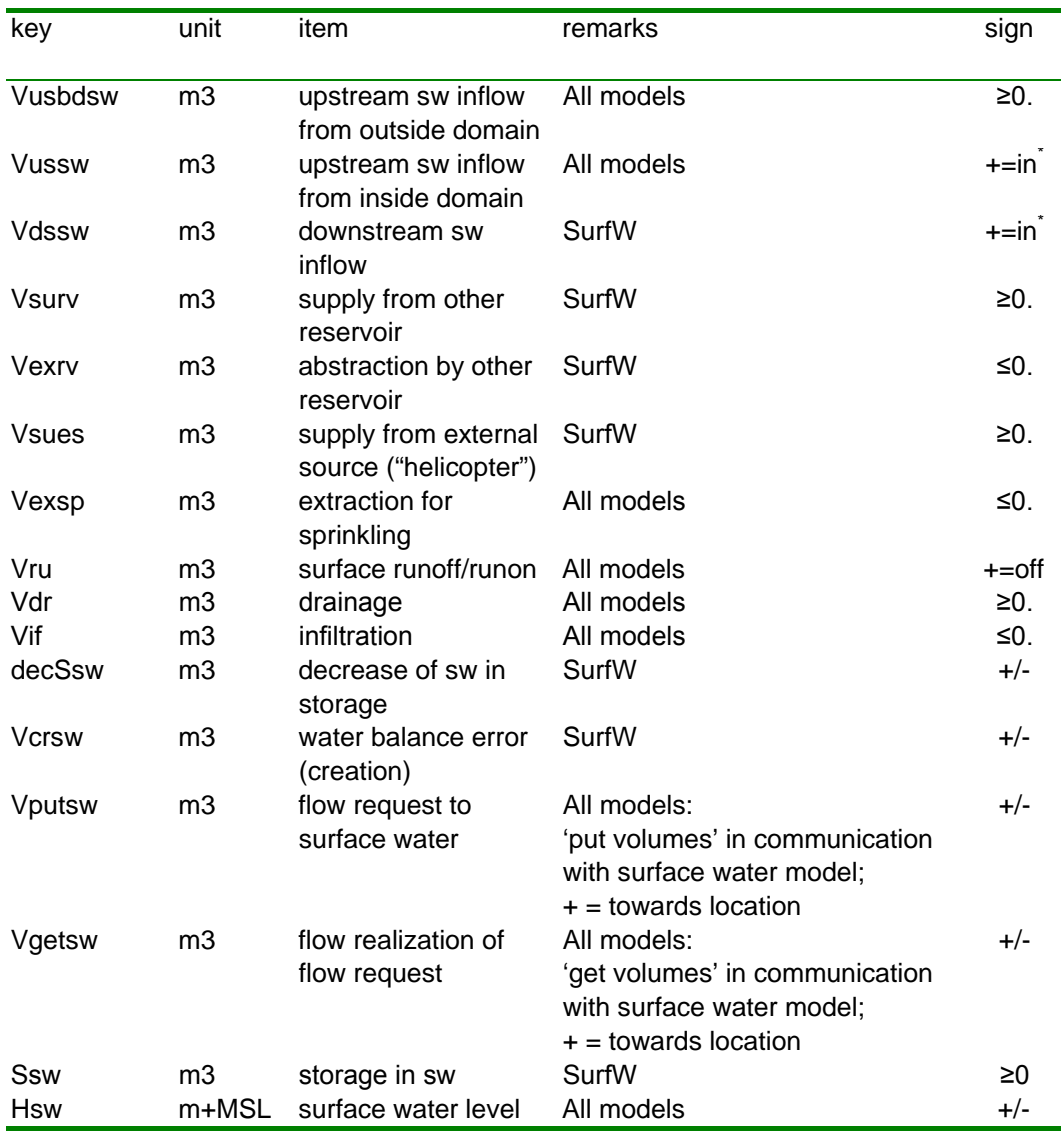

\* definition of "upstream" and "downstream" side according to GOTO\_RES.INP; the used sign convention for the flow terms is: " $+$  = towards the surface water location"

For surface water locations not modelled by SurfW the storage and the surface water flow terms are given as zero, as are the target and weir levels.

The value of *Vcrsw* should be equal to the sum of volumes listed above it.

### **4.4.4 SW\_HQ\_DTSW**

For the convenience of the user (saving disk space), file SW\_HQ\_DTSW.BDA just contains the water level and the flow rate per surface water time step *dtsw*.

The file is activated by *sw\_hq\_dtsw* = 1 in the PARA\_SIM.INP file.

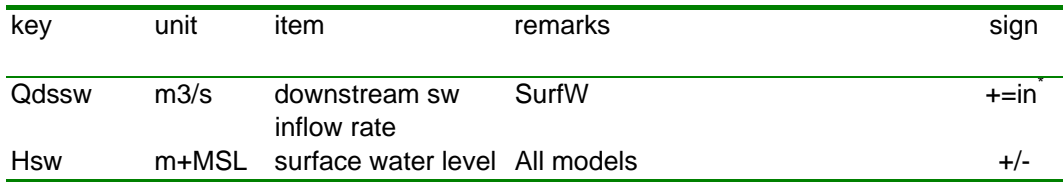

\* definition of "downstream" side according to GOTO\_RES.INP; the used sign convention for the flow terms is: " $+$  = towards the surface water location"

*Remarks*

This file includes the level at the initial time, which is convenient for making time plots.

For surface water locations not modelled by SurfW the flow term is given as zero.

# **APPENDIX Output file for water quality simulation**

The writing of file SW\_DTGW.UNF is created by setting *sw\_dtgw\_unf*=1 in the PARA\_SIM.INP file.

The used file format is the same as that of NuswaLite.

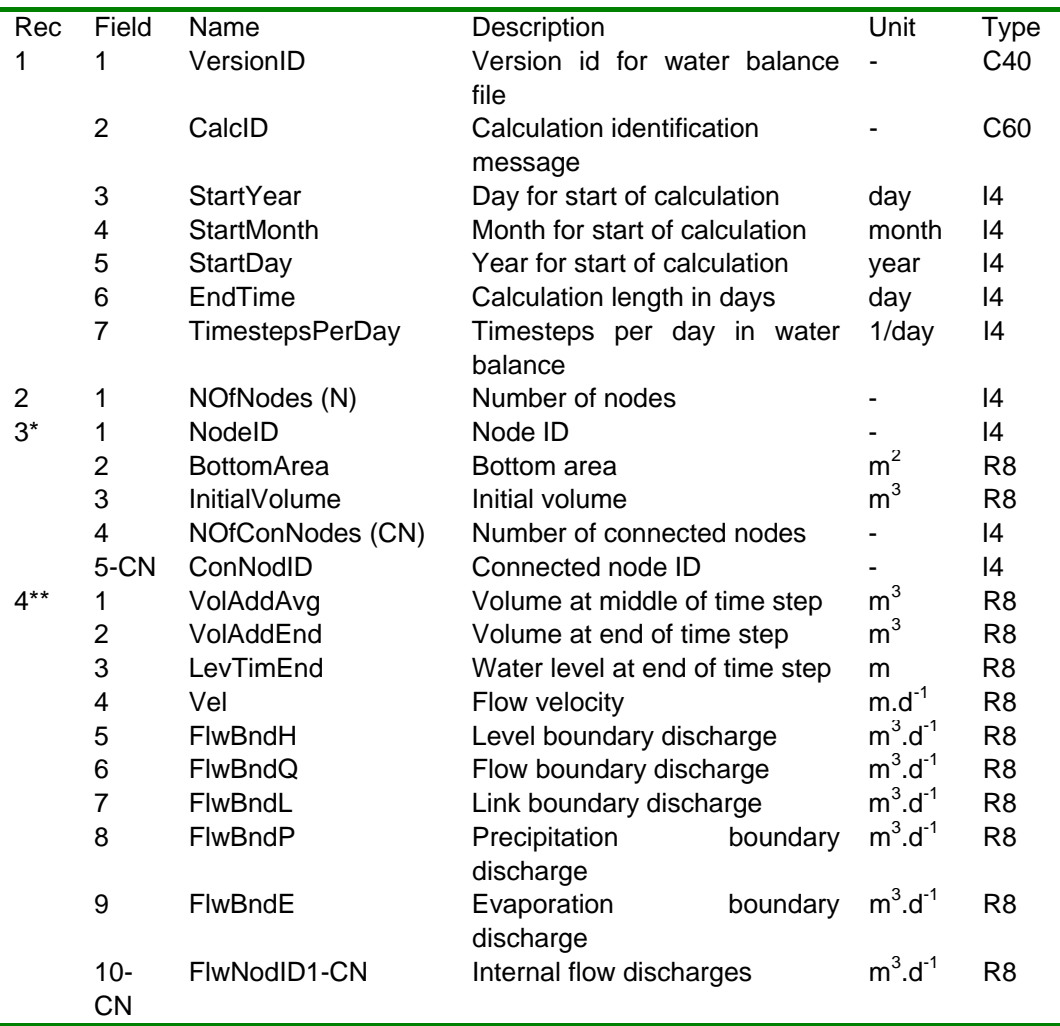

*\* One record for every node*

*\*\* One record for every node and then repeated for every day calculated*